ECP-model:

Simulatiemodel voor energieverbruik, C02-verbruik en kg-produktie in de glastuinbouw

> Documentatie - simulatiegedeelte (deelverslag lc)

G. Houter Proefstation voor Tuinbouw onder Glas, Naaldwijk

PTG-verslag 7 december 1991

De ontwikkeling en validatie van het ECP-model is in opdracht van NOVEM B.V. te Sittard uitgevoerd door het Proefstation voor Tuinbouw onder Glas te Naaldwijk. Bij de ontwikkeling van het model is samengewerkt met het Centrum voor Agrobiologisch Onderzoek te Wageningen. De validatie was in samenwerking met Brinkman B.V. te 's-Gravenzande, N.V. Nederlandse Gasunie te Groningen en elf tuinders in het Zuidhollands Glasdistrict.

## INHOUDSOPGAVE

#### $\sim$ DEFINITIES  $\mathbf{1}$ 1. INLEIDING  $\overline{2}$ 2. BESCHRIJVING VAN MODEL IN MODULES 2.1. Structuur van top-level van ECP-model 2  $\overline{2}$  $\overline{\mathbf{3}}$ 2.2. Structuur van top-level van ECPMOD2 2.3. Detaillering van modelstructuur van ECPMOD2  $\overline{3}$ 2.3.1. Inlezen van te runnen overzichtfile  $\overline{\mathbf{3}}$ 2.3.2. Inlezen van datafiles en initialisatie van outputfiles 4 2.3.3. Simulatieberekeningen en wegschrijven van resultaten  $\overline{11}$ <br>Afsluiting 49

## pag.

## BIJLAGEN:

 $2.3.4.$  Afsluiting

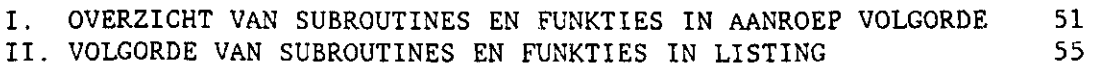

 $\cdot$ 

3. BRONVERMELDING 50

## DEFINITIES

azimut: afwijking van projectie van zonnestraal op aardoppervlak t.o.v. noord-zuidrichting (draaiing naar westen is positief). bedrijfsuitrusting: het geheel van voorzieningen op een bedrijf waaronder: verwarmingsinstallatie, C02-installatie (rookgas en/of zuiver), warmteopslagtank en scherm, common block: Fortran declaratie waarbij in- en output van module niet in de aanroep van module hoeft te worden opgenomen. C02-uitrusting: installatie waarmee C02 gedoseerd kan worden, zoals rookgas-C02 of zuiver C02. C02-verbruik: hoeveelheid C02 in kg.m-2 per tijdseenheid die nodig is volgens het gekozen C02-regime, dampdrukdeficit: verschil tussen verzadigde en actuele dampdruk in N.m-2. declinatie: hoek tussen zonnestraal loodrecht op aardoppervlak en vlak door evenaar, gasverbruik: hoeveelheid aardgas in m3.m-2 per tijdseenheid, kasinhoud: kaslucht en gewas. Aangenomen wordt dat deze 2 objecten niet in temperatuur van elkaar verschillen, leaf area index (LAI): bladoppervlak per beteeld oppervlak (m2.m-2). module: funktie of subroutine, overzichtfile: file met uitgangssituatie voor simulatie met gegevens over gewas, kas, verwarmings- en C02-uitrusting, aan te houden kasklimaat en simulatieperiode. Deze file kan interactief gewijzigd worden, stookbehoefte: hoeveelheid warmte per tijdseenheid in W.m-2 die nodig is om met de verwarmingsuitrusting het ingestelde temperatuurregime aan te aanhouden, ventilatietemperatuur: temperatuur van kasinhoud waarboven geventileerd wordt (raamstand  $> 0$ ). ventilatietraject: temperatuurtraject waarbinnen het openen van de luchtramen van 0 tot 100 % wordt gerealiseerd (100 % is aan beide zijden volledig geopend), verwarmingstemperatuur : temperatuur van kasinhoud waaronder het verwarmingssysteem voor extra warmteaanvoer zorgt, verwarmingsuitrusting: installatie waarmee in de warmtebehoefte kan worden voorzien zoals verwarmingsketel, restwarmte-installatie, heteluchtverwarming en warmteopslagtank. warmtebehoefte: hoeveelheid warmte per tijdseenheid in W.m-2 die nodig is volgens het gekozen temperatuurregime om de temperatuur op het setpoint te houden.

## 1. INLEIDING

In dit deelverslag is de structuur van het simulatiegedeelte van het ECP-model beschreven. Het ECP-model is in het kader van het NOVEMproject "Simulatie van het CO2-verbruik in de glastuinbouw" samengesteld. In dit verslag is m.n. aandacht geschonken aan het algoritme waarmee warmte- en C02-verbruik en kg-produktie worden berekend voor een op te geven gewas (komkommer, paprika, tomaat), kas, verwarmingsuitrusting (verwarmingsketel, warmteopslagtank, restwarmte, hetelucht), C02-uitrusting (rookgas C02, zuiver C02) en aan te houden kasklimaat (temperatuur- en C02-regime).

Het simulatiemodel is geschreven in Fortran, is modulair van opbouw en kan interactief gebruikt worden door niet-ingewijden. Aangenomen is dat de omvang van het gewas bepaald wordt volgens een op te geven leaf area index (LAI) en dat het gewas vanaf een op te geven dag oogstbare vruchten produceert.

In dit verslag wordt het model 'Top-Down' in modules verfijnd. Hierbij wordt voor elke module een overzicht gegeven van de funktie, input en output. Vervolgens wordt in het kort de inhoud van de module beschreven en wordt vermeld welke andere modules binnen die module worden aangeroepen.

Voor een gedetailleerde beschrijving van de onderdelen van het simulatiegedeelte van het ECP-model wordt verwezen naar het deelverslag la met de modelbeschrijving. Het invoergedeelte van het model is beschreven in het deelverslag lb. Een overzicht van de andere deelverslagen is gegeven in het eindverslag.

Als voorbereiding op het ontwikkelde ECP-model is vooraf het verslag "Modelopzet" geschreven (Houter, 1988). De daarin geschetste structuur komt in grote lijnen overeen met de in dit verslag beschreven modelopbouw.

In bijlage I van dit verslag staat een overzicht van de volgorde waarin alle modules van het simulatiegedeelte worden aangeroepen. Bijlage II geeft een overzicht van de verdeling van deze modules over 12 blokken waarin de listing van dit modelgedeelte is opgedeeld.

### 2. BESCHRIJVING VAN MODEL IN MODULES

2.1. Structuur van top-level van ECP-model

- programma: ECP-model: Model voor energieverbruik, C02-verbruik en kg-produktie.
- funktie: Berekenen van fysieke kengetallen m.b.t. warmte- en C02-verbruik en kg-produktie voor op te geven gewas, kas, verwarmings- en C02-uitrusting en aan te houden kasklimaat. De berekende fysieke kengetallen kunnen gebruikt worden voor economische analyses.
- input: Overzichtfile met gegevens van gewas, kas, verwarmings- en C02-uitrusting en aan te houden kasklimaat. Deze gegevens kunnen via een interactief interface gewijzigd worden. Vervolgens worden datafiles van o.a. het buitenklimaat ingelezen.
- output: Fysieke kengetallen m.b.t. dagelijks, wekelijks, maandelijks of jaarlijks warmte- en C02-verbruik en kg-produktie.
- auteur: Bert Houter Proefstation voor Tuinbouw onder Glas, Naaldwijk Centrum voor Agrobiologisch Onderzoek, Wageningen
- datum: augustus 1989; herzien september 1991
- opdracht: Nederlandse Maatschappij voor Energie en Milieu, Sittard

PROGRAM ECP MODEL

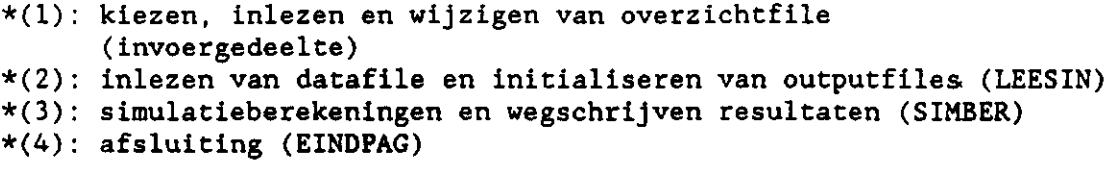

END  $(*$  ECP MODEL  $*)$ 

In het invoergedeelte van het model kan worden gekozen uit verschillende overzichtfiles waarin de uitgangssituatie voor de simulatie is beschreven. Nadat een overzichtfile is ingelezen, kan via een interactief interface de uitgangssituatie worden gewijzigd. De gewijzigde uitgangssituatie kan vervolgens weer in een overzichtfile worden opgeslagen. Met de uitgangssituatie die in de gekozen overzichtfile is vastgelegd kunnen vervolgens de simulatieberekeningen worden uitgevoerd.

Omdat het invoergedeelte en het simulatiegedeelte van het ECP-model tezamen te omvangrijk zijn voor het gebruik op een gangbare PC, zijn deze 2 delen in 2 aparte programma's ondergebracht, nl. in ECPM0D1 en ECPM0D2. De 2 programma's worden op een PC automatisch door de commando-file ECPMOD na elkaar opgestart. Op een VAX gebeurt dit door de communicatieprogramma ECPMOD.

Indien in de toekomst de capaciteit het systeem waar het ECP-model op gedraaid wordt, voldoende groot is, kan vrij gemakkelijk het invoergedeelte en het simulatiegedeelte aan elkaar gekoppeld worden tot één programma.

In dit deelverslag wordt de modeIstructuur van het simulatiegedeelte van het ECP-model (programma ECPM0D2) besproken. Het invoergedeelte van het ECP-model (programma ECPM0D1) wordt in deelverslag lb "Documentatie invoergedeelte" behandeld.

### 2.2. Structuur van top-level van ECPM0D2

Het programma ECPM0D2 is als volgt opgebouwd:

### PROGRAM ECPM0D2

\*(1): inlezen van te runnen overzichtfiles (INLOZD en  $\star(2)$ : inlezen van datafile en initialiseren outputfiles (L \*(3): simulatieberekeningen en wegschrijven resultaten (SIM \*(4) afsluiting (EINDPAG)

END  $(*$  ECPMOD2 \*)

De tussen haakjes met hoofdletter geschreven namen, bijvoorbeeld LEESIN en SIMBER, geven de namen van de modules aan, waarin dit programmaonderdeel verder is uitgewerkt. Het getal tussen haakjes geeft het codenummer van de module aan. De modules roepen veelal weer enkele andere modules aan. In de volgende

paragraaf (2.3) worden alle modules afzonderlijk besproken. De te behandelen modules staan op codenummer geordend. Deze volgorde komt grotendeels overeen met de aanroepvolgorde (zie bijlage I en II).

2.3. Detaillering **van** modelstructuur **van** ECPM0D2

2.3.1. Inlezen **van** te **runnen overzichtfile** 

In het invoergedeelte worden de namen van de geselecteerde overzichtfiles voor simulatie weggeschreven in de file OVERZICH.DAT. Deze file wordt in het simulatiegedeelte weer ingelezen. Of de overzichtfiles ook meteen gesimuleerd worden, hangt af van de code in de communicatiefile DOORGAAN.DAT die in het invoergedeelte in deze file is geschreven.

Vooraf aan het inlezen van de te runnen overzichtfiles door de modules INLOZD (la) en INLOZF (lb) wordt door het programma ECPM0D2 eerst de subroutine INLDIR en INLVID aangeroepen. Dit zijn 2 interactieve modules die resp. de directory-structuur en de kleureninstelling van het beeldscherm inlezen (zie deelverslag lb "Documentatie invoergedeelte").

*\*(la): inlezen van ce runnen overzichtfiles (INLOZD)* 

naam: INLOZD (INLezen van te runnen OverZichtFiles) funktie: inlezen van te runnen overzichtfiles uit OVERZICH.DAT. input : output: aantal te simuleren overzichtfiles ingelezen filenamen van overzichtfiles

De subroutine INLOZD leest allereerst de communicatiefile DOORGAAN.DAT in. Afhankel'ijk van de code in deze file wordt het simulatiegedeelte voortgezet of meteen beëindigd door de aanroep van de subroutine EINDPAG door ECPM0D2. Bij het verdergaan met het programma wordt de file OVERZICH.DAT met de filenamen van de te simuleren overzichtfiles ingelezen. Vervolgens wordt voor alle overzichtfiles het simulatiegedeelte doorlopen (subroutines INLOZF, LEESIN en SIMBER, allemaal aangeroepen vanuit ECPM0D2).

*\*(lb): inlezen van* te runnen *overzichtfile (INLOZF)* 

naam: INLOZF (INLezen van te runnen OverZichtFile) funktie: inlezen van te runnen overzichtfile. filenaam van te runnen overzichtfile output :

De subroutine INLOZF leest de te simuleren overzichtfile in. Hierbij wordt gebruik gemaakt van de subroutines INLDAT en INLMAT. Dit zijn 2 subroutines die voornamelijk in het invoergedeelte van het model worden gebruikt en daarom worden beschreven in deelverslag lb "Documentatie invoergedeelte". Hun codes zijn resp. 3.6.1 en 3.6.2.

## 2.3.2. Inlezen van datafiles en initialisatie van outputfiles

*\*(2): inlezen datafiles en initialisatie outputfiles (LEESIN)* 

naam: LEESIN (LEES datafile in en INitialiseer outputfile) funktie: inlezen van opgegeven datafiles met klimaatgegevens en overige gegevens voor simulatie, en initialisatie van outputfiles.

input : output :

De subroutine LEESIN roept 12 andere subroutines aan. De subroutine INLKF (2.1) leest het klimaatbestand in, subroutine INLGEW (2.2) de gewasgegevens, subroutine INLC02 (2.3) de gegevens voor de C02-setpointbepaling en subroutine INLSCH (2.4) de schermgegevens. De subroutines INLREST (2.5a), INLSIM (2.5b), INLVAL (2.5c) en INLGEVOEL (2.5d) lezen de overige parameters. Vervolgens worden door de subroutine CONMAT (2.6) de matrices met klimaatregelinstellingen naar elkaar overgeschreven.

Voor het samenstellen van de extensie-aanduiding van de filenamen van de outputfiles stelt de subroutine RUNOVER (2.7) het runnummer samen. Daarna wordt door de subroutine WRITSUM (2.8) de belangrijkste delen van de ingelezen files naar een outputfile als een soort logboek weggeschreven. Tot slot worden door de subroutines INOUTP (2.9), INOUTA (2.10), INOUTU (2.11) en INOUTT (2.12) de outputfiles geopend en

geïnitialiseerd. De subroutine LEESIN geeft op het beeldscherm aan met welk onderdeel van het inlezen en initialiseren het programma bezig is.

 $*(2.1)$ : inlezen klimaatfile (INLKF)

naam: funktie: inlezen in array van bestand met klimaatgegev input: output : common: filenaam van klimaatbesta INLKF (INLezen KlimaatFile) opgegeven periode simulatieperiode ingelezen data van klimaatbestand

De subroutine INLKF leest de klimaatgegevens van de opgegeven periode van het gekozen klimaatbestand in. Bij een herhaalde run met het simulatiegedeelte controleert INLKF of niet opnieuw hetzelfde bestand en dezelfde periode van dat bestand moet worden ingelezen. Op een PC neemt het inlezen enige tijd in beslag.

*\*(2.2): inlezen gewasgegevens (INLGEW)* 

naam: funktie: inlezen gewas- en teeltgegev input : output : common: opgegeven file met gewas- en te<mark>eltg</mark>eg INLGEW (INLezen GEWasgegevens) gewas- en teeltgegevens

De subroutine INLGEW leest de gewas- en teeltgegevens in. Deze gegevens staan in datafiles. De gegevens bestaan uit verdeling van de aangemaakte drogestof over de groeiperiode van de vruchten, fractie van aangemaakte drogestof naar vruchten, drogestofgehalte van vruchten, LAI, en begin- en einde van teelt- en oogstperiode.

*\*(2.3): inlezen C02-regelinstellingen (INLC02)* 

naam: INLC02 (INLezen C02-regelinstellingen) funktie: inlezen van C02-regelinstellingen voor C02-strategie, C02-streefwaarde kan worden bepaald door: - windsnelheid; - ventilatievoud; - raamstand met windcorrectie; - volgens econ. optimalisatie. input : output : CO2-doseerstrategie ingelezen gegevens voor C02-setpointbepaling

De subroutine INLC02 leest de gegevens in voor de keuze van de strategie en voor de bepaling van de C02-setpoints. De C02 doseerstrategie bepaalt van welke datafile gegevens ingelezen worden. Datafile WIND.C02 bevat gegevens voor windsnelheidafhankelijke dosering, W.C02 voor ventilatievoudafhankelijke dosering, RAAM.C02

voor raamstandafhankelijke dosering met windcorrectie en 0PT.C02 voor dosering volgens economische optimalisatie.

*\*(2.4): inlezen schermgegevens (INLSCH)* 

naam: INLSCH (INLezen van SCHermgegevens) funktie: inlezen van fysische kengetallen van eigenschappen van gebruikte scherm in kas input : output: common: opgegeven file met schermgegevens fysische kengetallen van eigenschappen van scherm

De subroutine INLSCH leest de fysische kengetallen van eigenschappen van het gebruikte scherm in kas in. Deze gegevens staan in een datafile waarvan de naam in het invoergedeelte is ingelezen.

### *\*(2.5): inlezen van resterende gegevens*

Voor het inlezen van de resterende gegevens voor het simulatiegedeelt werd in de eerste versie van het model alleen gebruik gemaakt var datafile REST.DAT die door de subroutine INLREST werd ingeleze (Houter, 1989). Voor de validatie is een aantal instelmogelijkheder voor testen aangebracht. Deze instellingen kunnen m.b.v. datafiles het model worden binnengehaald. Deze datafiles zijn REST.DAT, SIM.DAT, VAL.DAT en GEVOEL.DAT. Deze files worden resp. ingelezen door INLRE (2.5a), INLSIM (2.5b), INLVAL (2.5c) en INLGEVOEL (2.5d). Hieronde worden bovengenoemde subroutines besproken.

*\*(2.5a): inlezen resterende parameters (INLREST)* 

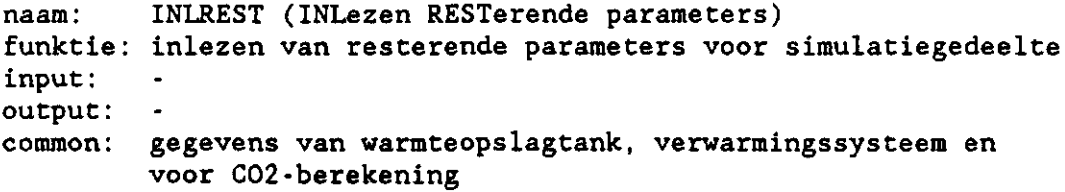

De subroutine INLREST leest de waarden in voor de aanvullende parameters uit de datafile REST.DAT. Deze parameters kunnen alleen buiten het model om gewijzigd worden.

*\*(2.5b): inlezen simulatie instellingen (INLSIM)* 

naam: INLSIM (INLezen SIMulatie instellingen) funktie: inlezen van instellingen voor simulatiegedeelte, input : output: inlezen van VAL.DAT (ja/nee) inlezen van GEVOEL.DAT (ja/nee)

De subroutine INLSIM leest de instellingen in voor het simulatiegedeelte van de file SIM.DAT, bijvoorbeeld al dan niet inlezen van VAL.DAT, GEVOEL.DAT en weg te schrijven gegevens in summaryfile.

*\*(2.5c): inlezen validatie instellingen (INLVAL)* 

naam: INLVAL (INLezen VALidatie instellingen) funktie: inlezen van instellingen voor validatie, input : output:  $\overline{\phantom{a}}$ 

De subroutine INLVAL leest de instellingen in voor de validatie van de file VAL.DAT, bijvoorbeeld al dan niet inlezen van rekening houden met zomertijd en eventueel te gebruiken geregistreerde klimaatinstellingen.

*\*(2.5d): inlezen gegevens gevoeligheidsanalyse (INLGEVOEL)* 

naam: INLGEVOEL (INLezen instellingen GEVOELigheisanalyse) funktie: inlezen van gegevens voor de gevoeligheidsanalyse, input : output :

De subroutine INLGEVOEL leest de instellingen voor het uitvoeren van gevoeligheidsanalyses van de datafile GEVOEL.DAT.

*\*(2.6): conversie matrices met klimaatregelinstellingen (CONMAT)* 

naam: CONMAT (CONversie MATrices met klimaatregelinstellingen) funktie: conversie van matrices met klimaatregelsetpoints input : output : common: matrices met klimaatregelinstellingen

De subroutine CONMAT schrijft de klimaatregelinstellingen van de ingelezen matrix over naar 3 andere matrices die in de subroutine SETKLIM (3.4) gebruikt worden.

*\*(2.7): bepalen van runnummer (RUNOVER)* 

naam: RUNOVER (bepalen RUNnummer) funktie: bepalen van runnummer voor extensie van filenamen van outputfiles. input : output : common: extensie van outputfiles (runnummer)

De subroutine RUNOVER stelt een nieuw runnummer samen. Dit nummer wordt verwerkt in de extensie van de filenamen van de outputfiles. Het nieuwe runnummer wordt afgeleid uit het laatste gebruikte runnummer dat door de subroutine INLRUN (2.7.1) wordt ingelezen. Het runnummer bestaat uit een letter (A-Z) gevolgd door een 2-cijferig getal (00-99). Bij elke nieuwe run van het model wordt het runnummer opgehoogd volgens de volgorde: A00 ... A99, B00 ... Z99, A00 etc. Nadat het nieuwe nummer is bepaald, wordt dit weggeschreven door de subroutine WEGRUN (2.7.2).

*\*(2.7.1): inlezen van laatste runnummer (INLRUN)* 

naam: INLRUN (INLezen van RUNnummer) funktie: inlezen van het laatste runnummer input: output: letter- en getalgedeelte van runnummer

De subroutine INLRUN leest een letter en een 2-cijferig getal in vanuit de datafile RUN.DAT. Uit deze data stelt de subroutine RUNOVER (2.7) het nieuwe runnummer samen voor de extensie van de filenamen van de outputfiles.

#### *\*(2.7.2) : wegschrijven van runnummer (WEGRIJN)*

naam: WEGRUN (WEGschrijven van RUNnummer) funktie: wegschrijven van het nieuwe runnummer letter- en getalgedeelte van runnummer output :

De subroutine WEGRUN schrijft het runnummer als een letter en een 2-cijferig getal weg naar de datafile RUN.DAT. Dit runnummer kan bij een volgende run van het model opnieuw ingelezen worden door de subroutine INLRUN (2.7.1).

*\*(2.8): wegschrijven van samenvatting van overzichtfile (WRITSUM)* 

naam: WRITSUM (wegschrijven van samenvatting van file) funktie: wegschrijven van samenvatting van overzichtfile en andere files naar outputfile SUM.runnummer. input : output: common: ingelezen overzichtfile settings voor weg te schrijven onderdelen

De subroutine WRITSUM zorgt ervoor, dat de belangrijkste delen van verschillende files met parameters en instellingen voor het simulatiegedeelte en delen van de overzichtfile in de file SUM.runnummer (SUM van SUMmary) worden weggeschreven. Deze file dient als een "logboek", zodat van een gegeven outputfile achterhaald kan worden wat de uitgangspunten voor de simulatie zijn geweest. De weg te schrijven onderdelen kunnen worden opgegeven in de file SIM.DAT die al eerder door de subroutine INLSUM (2.5b) is ingelezen. Voor het wegschrijven van overzichtfile wordt gebruik gemaakt van de subroutine WRITDAT en WRITMAT van het invoergedeelte (codes resp. 3.8.3.1 en 3.8.3.2).

*\*(2.9): initialisatie outpucfile Pxx.xxx (INOUTP)*  naam: INOUTP (INitialisatie OUTputfile Pxx.xxx) funktie: initialisatie van outputfiles met gemiddelden en cumulatieven over een bepaalde periode (outputfiles van type P, P van Periode). input : output: common: overzicht van te openen outputfiles van type P perioden binnen dag waarover gem. berekening De subroutine INOUTP initialiseert de outputfiles van het type P (Pxx.xx). Deze outputfiles bevatten gemiddelden en cumulatieven van verschillende variabelen over de op te geven periode (aantal dagen). In het invoergedeelte is bepaald welke van de 12 outputfiles van dit type geopend moeten worden. De initialisatie bestaat uit het openen van de outputfiles door de subroutine OPENOF (2.13) en het plaatsen van een heading bovenaan de outputfiles door de subroutine KOPOUT (2.14). Van enkele variabelen kunnen gemiddelden over bepaalde perioden van de dag worden berekend. De opgegeven perioden van de dag staan in de datafile TIJDOUT.DAT, die door INOUTP wordt ingelezen. De data in TIJDOUT.DAT kunnen alleen in de datafile zelf gewijzigd worden. *\*(2.10): initialisatie outputfile Axx.xxx (INOUTA)*  naam: funktie: initialisatie van outputfiles met uurwaarden van afzonde input : output: common: overzicht van geopende outputfiles van INOUTA (INitialisatie OUTputfile Axx.xxx) variabelen (outputfiles van type A, A van Afzonderlijke var.). De subroutine INOUTA initialiseert de outputfiles van het type A (Axx.xxx). In deze outputfiles worden dagoverzichten met uurgegevens van afzonderlijke variabelen weggeschreven. Allereerst leest INOUTA van datafile OUTA.DAT in, welke outputfiles van het type A geopend moeten worden. Deze datafile kan alleen buiten het programma om gewijzigd worden. Vervolgens opent de subroutine OPENOF (2.13) de outputfiles en plaatst de subroutine KOPOUT (2.14) headings bovenaan de outputfiles. *\*(2.11): initialisatie outputfile Uxx.xxx (INOUTU)*  naam: funktie: initialisatie van outputfiles met uurwaarden van een input : output : common: overzicht van geopende outputfiles van INOUTU (INitialisatie OUTputfile Uxx.xxx) variabelen (outputfiles van type U, U van Uurwaarden). De subroutine INOUTU initialiseert de outputfiles van het type U (Uxx.xxx). In deze outputfiles worden uurgegevens van verscheidene variabelen weggeschreven. Allereerst leest INOUTU van datafile OUTU.DAT in, welke outputfiles van het type U geopend moeten worden. Deze datafile kan alleen buiten het programma om gewijzigd worden. Vervolgens opent de subroutine OPENOF

 $(2.13)$  de outputfiles en plaatst de subroutine KOPOUT  $(2.14)$  headings bovenaan de outputfiles.

*\*(2.12): inicialisacie outpucfile Txx.xxx (INOUTT)* 

naam: INOUTT (INitialisatie OUTputfile Txx.xxx) funktie: initialisatie van outputfiles met testoutput van verscheidene subroutines (outputfiles van type T, T van Testen), input : output: common: overzicht van geopende outputfiles van type T

De subroutine INOUTT initialiseert de outputfiles van het type T (Txx.xxx). In deze outputfiles wordt testoutput van verscheidene subroutines weggeschreven.

Allereerst leest INOUTT van datafile OUTT.DAT in, welke outputfiles van het type T geopend moeten worden. Deze datafile kan alleen buiten het programma om gewijzigd worden. Vervolgens opent de subroutine OPENOF (2.13) de outputfiles en plaatst de subroutine KOPOUT (2.14) headings bovenaan de outputfiles.

*\*(2.13): openen van outputfile (OPENOF)* 

naam: OPENOF (OPENen van OutputFile) funktie: openen van outputfile. Hierbij wordt gecontroleerd of max. aantal te openen files niet overschreden wordt, input: filenaam unitnummer kode voor status van opening van file output : common: aantal geopende en max. te openen files

De subroutine OPENOF verzorgt het openen van outputfiles. Hierbij wordt gecontroleerd of het maximum aantal te openen outputfiles niet overschreden wordt. Voor de feitelijke opening van de outputfiles wordt de subroutine OPENFL (interactieve module) aangeroepen.

*\*(2.1U): plaatsen van heading boven outputfile (KOPOUT)* 

naam: funktie: plaatsen van heading boven output input : output : KOPOUT (plaatsen van heading (KOP) boven OUTputfile) naam van file met heading unitnummer

De subroutine KOPOUT plaatst een heading (kop) boven de geopende outputfile. De tekst van de heading staat in een datafile, waarvan de filenaam als input aan KOPOUT is meegegeven.

2.3.3. Simulatieberekeningen en wegschrijven van resultaten *\*(3): simulatieberekeningen en wegschrijven resultaten (SIMBER)*  naam: SIMBER (SIMulatie BERekeingen) funktie: uitvoeren van simulatieberekeningen en wegschrijven van resultaten input: output : common: ingelezen uitgangssituatie (overzichtfile) De subroutine SIMBER voert uurlijkse simulatieberekeningen uit voor de opgegeven uitgangssituatie, -periode en met de opgegeven datafiles (vastgelegd in ingelezen overzichtfile). De resultaten worden wegschreven in de eerder geopende outputfiles. De SIMBER roept daarbij de volgende subroutines aan: vooraf aan berekeningen: \*(3.1): initialisatie van parameters (INITPAR,INITSO.GEWJR) berekeningen begin van dag: \*(3.2): berekening zonsopkomst en -ondergang (ZONBER) \*(3.3): bepaling gewasgroeikengetallen voor dag (GEWDAG) berekeningen voor elk uur van dag: \*(3.4): berekening setpoints klimaatregeling (SETKLIM) \*(3.5): berekening straling in kas, absorptie door gewas en stomataire weerstand (RADIN) \*(3.6): berekeningen vooraf aan fysisch gedeelte (PREFYS) \*(3.7): berekening kasklimaat (fysisch gedeelte; FYSKAS) \*(3.8): berekeningen na fysisch gedeelte (POSTFYS) \*(3.9): berekening bodemtemperatuur (BERSOIL) \*(3.10) berekening C02-setpoint (SETC02) \*(3.11): berekening warmte- en CO2-voorziening (WARM \*(3.12) uurresultaten (RESUUR) berekeningen aan eind van dag \*(3.13): berekening kg-produktie (KGPROD) \*(3.14): dagresultaten (RESDAG) berekeningen aan eind van simulatieperiode \*(3.15): eindresultaten (RESEIND)

Daarnaast roept SIMBER drie aanvullende subroutines aan, INLVAL1, INLVAL2 en ZWTIJD (resp. 3.16, 3.17 en 3.18) die voor gevoeligheidsanalyses en validatieruns worden gebruikt.

Bij het uitvoeren van de simulatieberekeningen geeft de SIMBER op het beeldscherm aan hoever de simulaties zijn gevorderd.

In detail:

*\*(3.1): initialisatie van parameters (INITPAR,INITSO,GEWJR)* 

Punt (3.1) wordt in SIMBER (3) meteen opgesplitst in 3 deelaanroepen:  $*(3.1\text{-}1)$ : initialisatie van parameters (INITP  $\star$ (3.1-2): initialisatie van temperatuur van bodemlagen (IN \*(3.1-3): invullen van arrays met gegevens over gewas- en vru

over geheel jaar (GEWJR)

*\*(3.1-1): initialisatie van parameters (INITPAR)* 

naam: INITPAR (INITialisatie van PARameters) funktie: initialisatie van parameters voor simulatiegedeelte input : output: warmtecapaciteit tank initiële warmteinhoud tank aanwezigheid van verwarmingsketel warmtecapaciteit verwarmingssysteem initiële temperatuur van buizen initiële C02-concentratie in kas common: ingelezen uitgangssituatie (overzichtfile)

De subroutine INITPAR initialiseert een groot aantal parameters die van belang zijn voor de berekeningen in SIMBER (3). Voor de overzichtelijkheid van SIMBER zijn deze initialisaties gegroepeerd in INITPAR.

*\*(3.1-2): initialisatie van temperatuur van bodemlagen (INITSO)* 

naam: INITSO (INITialisatie temperatuur bodemlagen) funktie: initialisatie van temperaturen van bodemlagen aan het begin van simulatieperiode input: dagnummer output: temperatuur van 5 bodemlagen common: klimaatregelinstellingen

De subroutine INITSO leidt de initiele temperaturen van de bodemlagen af uit de klimaatregelinstellingen van de eerste dag van de simulatieperiode.

*\*(3.1-3): invullen van arrays met gegevens over gewas- en vruchtgroei over geheel jaar (GEWJR)* 

naam: GEWJR (GEWasgroei JaaR) funktie: bepaling gegevens voor gewas- en vruchtgroei over jaar (invullen van array) input : output: common: teelt- en gewasgegevens array met gewas- en vruchtgroeigegevens

De subroutine GEWJR bepaalt uit de ingelezen teelt- en gewasgegevens voor elke dag of er een gewas in kas staat, of er geoogst wordt en wat het drogestofgehalte van de geoogste vruchten, assimilatenverdeling, groeiduur en LAI is. Deze gegevens worden weggeschreven in een array. Bij het selecteren van de gegevens voor een bepaalde dag wordt gebruik gemaakt van de subroutine GEWPAR (3.1-3.1).

*\*(3.1-3.1): bepaling gewasparameters (GEWPAR)* 

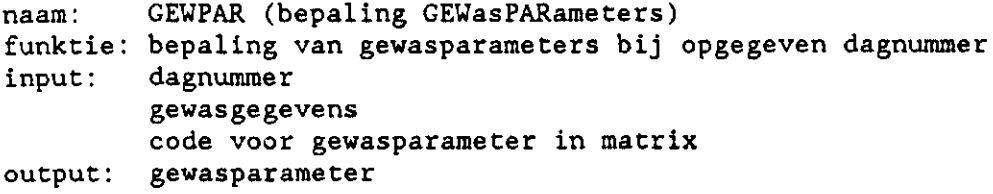

De subroutine GEWPAR selecteert uit matrix met gewasparameters de waarde van de gewasparameter die hoort bij opgegeven dagnummer. Het verloop van deze gewasparameter wordt beschreven door waarden bij verschillende dagnummers. Tussen 2 dagnummers wordt geïnterpoleerd.

*\*(3.2): berekening zonsopkomst en -ondergang (ZONBER)* 

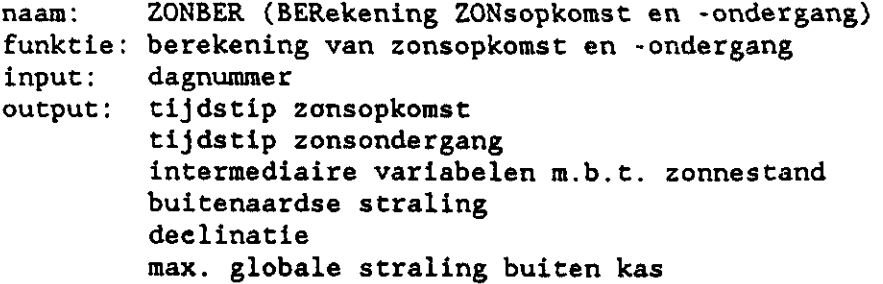

Voor berekening van de setpoints voor de klimaatregeling zijn de tijdstippen van zonsopkomst en -ondergang van belang. Eens per dag worden die tijdstippen voor Nederland door de subroutine ZONBER berekend. Daarnaast worden de in de output genoemde variabelen bepaald die van belang zijn voor de berekening van de straling op een bepaald tijdstip op de dag.

*\*(3.3): bepaling gewasgroeikengeCallen voor dag (GEWDAG)* 

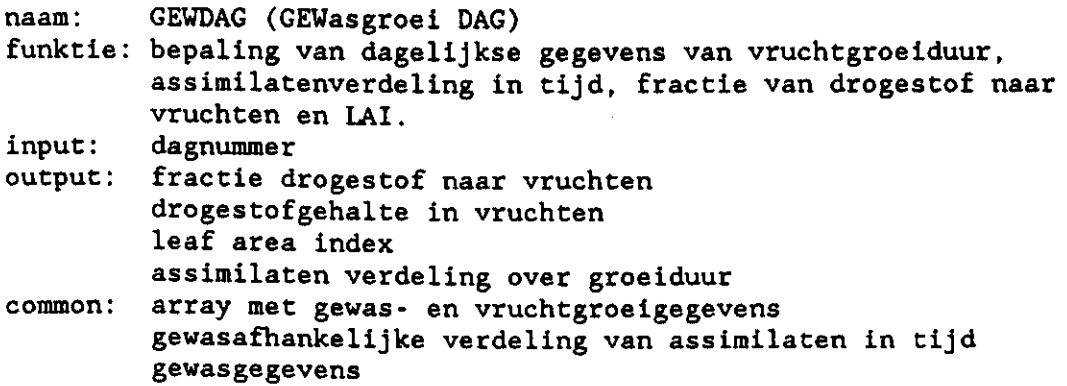

De subroutine GEWDAG bepaalt voor de opgegeven dag de LAI en enkele kengetallen die nodig zijn voor de berekening van de kg-produktie. Verder berekent GEWDAG de assimilatieverdeling over de groeiduur van de vruchten.

*\*(3.U): berekening setpoints klimaatregeling (SETKLIM)*  naam: SETKLIM (SETpoints KLIMaatregeling) funktie: berekening van setpoints voor klimaatregeling input: dagnummer tijdstip op dag globale straling (buiten kas) tijdstip zonsopkomst tijdstip zonsondergang windsnelheid temperatuur buitenlucht max. stralingsniveau buiten (theoretisch) output: setpoint voor verwarming setpoint voor ventilatie ventilatietraject (P-band voor ventilatie) max. raamstand min. raamstand min. buistemperatuur (aanvoerleiding) wel/niet teelt in kas openingstoestand scherm common: klimaatregelinstellingen

De subroutine voor de klimaatregeling, SETKLIM, bepaalt de setpoints voor verwarmings- en ventilatietemperatuur, ventilatietraject, minimum buistemperatuur, minimum en maximum raamstand en stand van het scherm als funktie van ingestelde klimaatregelinstellingen. De setpoints kunnen afhankelijk zijn van het tijdstip op de dag en in het jaar, en van de buitencondities (temperatuur, windsnelheid, straling). Bij de berekeningen maakt SETKLIM veelvuldig gebruik van de interpolatiefunkties LINTPOL (3.4.1) en INTPOL (3.7.11).

*\*(3.â.l): interpolâtiefunktie (LINTPOL)* 

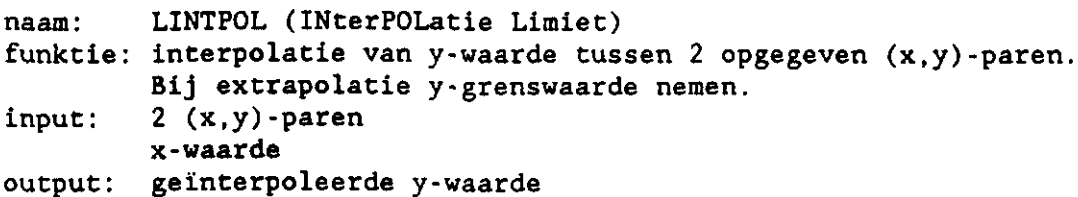

De funktie LINTPOL berekent de y-waarde bij opgegeven x-waarde door lineaire interpolatie tussen twee (x,y)-paren. Indien de x-waarde zo is dat geëxtrapoleerd moet worden, wordt een van de y-grenswaarden genomen. Voor de interpolatie tussen de 2 paren wordt de funktie INTPOL (3.7.11) aangeroepen.

*\*(3.5): berekening straling in kas, absorptie door gewas en bodem, en stomataire weerstand (RADIN)* 

naam: RADIN (RADiation IN kas)

funktie: berekening van stralingsniveau in kas, op gaussische hoogten in gewas en op bodem, en stomataire weerstand.

input: tijdstip op dag globale straling (buiten kas) intermediaire variabelen m.b.t. zonnestand buitenaardse straling declinatie leaf area index

output: globale straling in kas matrix met geabs. PAR op verschillende hoogten in gewas geabsorbeerde straling door bodem geabsorbeerde straling door kasinhoud stomataire weerstand

De subroutine RADIN berekent allereerst het stralingsniveau in de kas, waarbij onderscheid wordt gemaakt in diffuse en directe straling. Hiervoor berekent de subroutine SUNPOS (3.5.1) de positie van de zon en de funktie FRACTION (3.5.2) de fractie diffuse straling in de buitenstraling. Hierbij wordt gebruik gemaakt van de atmosferische transmissie die berekend is uit de buitenaardse straling, de zonnestand en de actuele globale straling.

Vervolgens berekent de subroutine TRANSS (3.5.3) de transmissie van directe straling door het kasdek bij gegeven transmissie van diffuse straling en de orientatie van kas. Bij de berekening van de diffuse en directe stralingsniveaus boven het gewas wordt rekening gehouden met de eventuele aanwezigheid van een scherm in de kas.

Vervolgens berekent de subroutine RADGEW (3.5.4) uit het stralingsniveau boven het gewas de geabsorbeerde straling door gewas (op diverse gewashoogte t.b.v. fotosyntheseberekening) en bodem. Tot slot berekent de subroutine STOMRS (3.5.5) de stomataire weerstand.

*\*(3.5.1): berekening van zonnestand (SUNPOS)* 

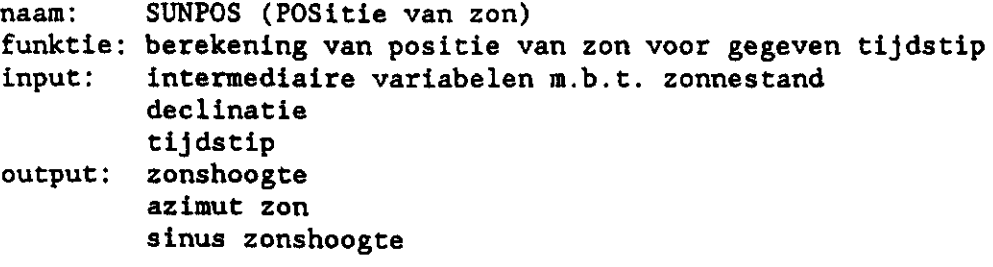

De subroutine SUNPOS berekent voor het opgegeven tijdstip de positie van de zon uitgedrukt in de variabelen zonshoogte en azimut.

*\*(3.5.2): berekening diffuse straling (FRACTION)* 

naam: FRACTION (FRACTIe diffuse straling) funktie: berekening van fractie diffuus in globale straling buiten kas input: sinus zonshoogte atmosferische transmissie output: fractie diffuse straling

De funktie FRACTION berekent de fractie diffuus in globale straling buiten de kas uit het verband tussen uurlijkse waarden van atmosferische transmissie en uurlijkse waarden van fractie diffuus.

*\*(3.5.3): berekening transmissie kasdek (TRANSS)* 

naam : funktie: berekening van transmissie van directe straling door<br>. input: output: transmissie directe stra<mark>li</mark> TRANSS (TRANSmissie kasdek) azimut (verschil in azimut tussen zon en kas) zonshoogte transmissie diffuse straling

De subroutine TRANSS berekent de transmissie van directe straling voor een kas waarvan de transmissie van diffuse straling gegeven is. Dit gebeurt m.b.v. interpolatie of extrapolatie van de gegevens van transmissie voor directe straling (bij bepaalde zonnestand) van een kas met 63 % en een kas met 71 % transmissie van diffuse straling.

*\*(3.5.4): berekenen absorptie straling door gewas (RADGEW)* 

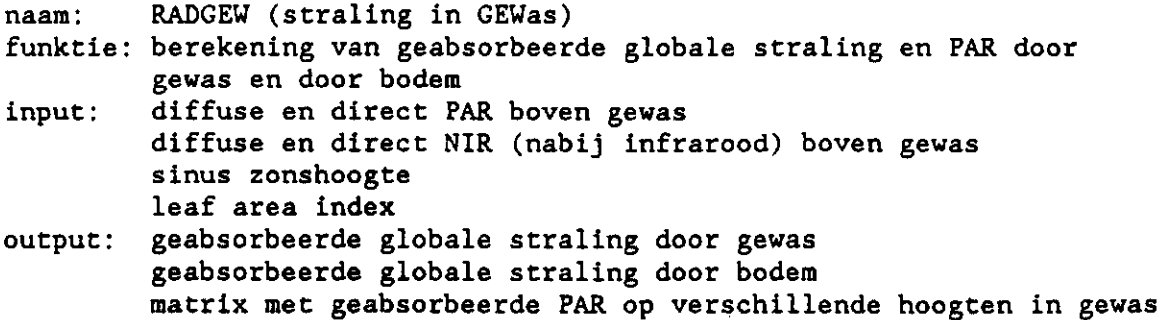

De subroutine RADGEW berekent de geabsorbeerde directe en diffuse PAR (fotosynthetisch actieve straling) op diverse gewashoogten. Deze gegevens worden weggeschreven in een matrix zodat elders in het model de subroutine GEWAS (3.11.7) daar de gewasfotosynthese uit kan berekenen.

Verder wordt voor de energiebalans van de kas de totaal geabsorbeerde globale straling door gewas en door bodem berekend. Bij alle absorptieberekeningen wordt rekening gehouden met de reflectie van globale straling door gewas en bodemoppervlak (bedekt met wit folie).

*\*(3.5.5): berekening stomataire weerstand (STOtiRS)* 

naam: STOMRS (berekening STOMataire weerstand) funktie: berekening van stomataire weerstand als funktie van globale straling boven gewas, input: globale straling boven gewas output: stomataire weerstand van bladeren

De subroutine STOMRS berekent de stomataire weerstand als funktie van de globale straling boven het gewas volgens Marcelis (1987). Hierbij wordt de invloed van de waterstatus van het gewas buiten beschouwing gelaten.

*\*(3.6): berekeningen vooraf aan fysisch gedeelte (PREFYS)* 

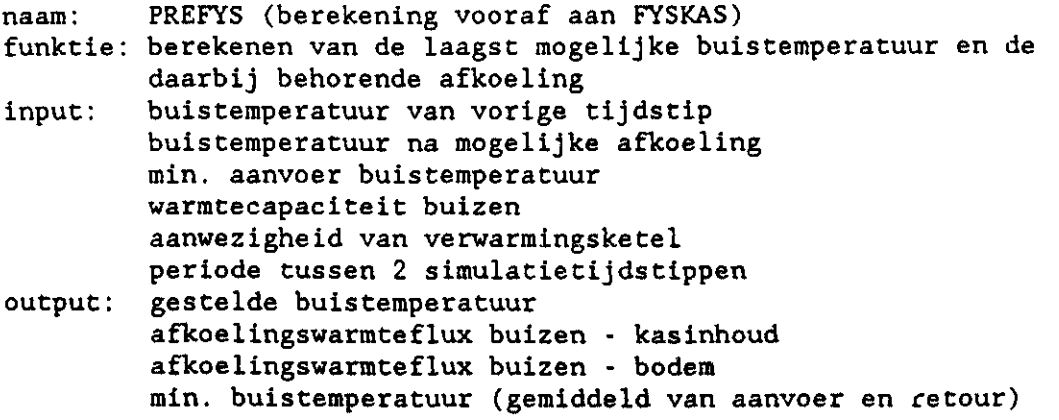

De subroutine PREFYS berekent voorafgaand aan FYSKAS (3.7) de laagst mogelijke buistemperatuur. Hierbij wordt rekening gehouden met de afkoeling van de buizen sinds het voorafgaande tijdstip en het setpoint voor minimum buistemperatuur. Hieruit volgt ook een mogelijke afkoeling, waarvan wordt aangenomen dat die ten goede komt aan de kasinhoud en de bodem op het tijdstip waarvoor de berekeningen worden uitgevoerd. Van deze warmte gaat het grootste deel naar de kasinhoud en een gering deel naar de bodem. Bij gebruik van heteluchtverwarming speelt de afkoeling van het

verwarmingssysteem geen rol. Ook kan dan geen minimum buistemperatuur worden ingesteld.

*\*(3.7): berekening kasklimaat (fysisch kasmodel: FYSKAS)*  naam: FYSKAS (FYSisch KASmodel) funktie: berekening van kasklimaat, luchtuitwisselingssnelheid en warmtebehoefte bij gegeven buitencondities, buistemperatuur, min. raamstand en temperatuursetpoints. input: globale straling buiten kas globale straling in kas windsnelheid temperatuur buitenlucht dampdruk buitenlucht setpoint verwarming setpoint ventilatie heme1temperatuur temperatuur verwarmingsbuizen bandbreedte ventilatie min. raamstand max. raamstand afkoeling verwarmingsbuizen aan kasinhoud temperatuur bodemoppervlak (vorige tijdstip) dampdruk kaslucht (vorige tijdstip) stomataire weerstand geabsorbeerde globale straling kasinhoud leaf area index output: temperatuur kasinhoud temperatuur kasdek raamopening aan loefzij de raamopening aan lijzijde luchtuitwisselingssnelheid dampdruk kaslucht transpiratie warmtebehoefte De centrale subroutine voor het fysisch kasmodel, FYSKAS, berekent de warmtebehoefte die nodig is om de inhoud van de kas (kaslucht en gewas) op de gewenste temperatuur (verwarmingstemperatuur) te houden in een stationaire situatie. Een stationaire situatie wil zeggen dat de berekende warmteuitwisselingen tussen bijvoorbeeld kasinhoud en kasdek, en tussen kasdek en buitenlucht constant zijn (evenwichtssituatie;

Bij een stationaire situatie is de netto warmteflux van de kasinhoud naar de omgeving gelijk aan nul. Voor een kas zonder (gesloten) scherm is deze als volgt gedefineerd:

steady state benadering).

```
netto warmteflux kasinhoud = input - output
met: 
    input - instraling (globale straight) + verwarmingoutput - warmteuitwisseling door convectie tussen kaslucht
             enerzijds en kasdek, verwarmingsbuizen en bodem anderzijds 
           + warmteuitwisseling door warmtestraling tussen gewas 
             enerzijds en kasdek, verwarmingsbuizen en bodem anderzijds 
           + warmteflux door ventilatie (incl. lekkage) van voelbare 
             warmte (ventilatie van latente warmte vraagt geen warmte) 
           + transpiratie door gewas (omzetting van voelbare warmte in 
             latente warmte)
```
Voor een kas met gesloten scherm is de netto warmteflux van de kasinhoud als volgt gedetineerd:

netto warmteflux kasinhoud = input - output

met :

 $input = instraling (globale straight) + verwarming$ 

- output = warmteuitwisseling door convectie tussen kaslucht enerzijds en scherm, verwarmingsbuizen en bodem anderzijds
	- + warmteuitwisseling door warmtestraling tussen gewas enerzijds en kasdek, scherm, verwarmingsbuizen en bodem anderzijds
	- + warmteflux door ventilatie van voelbare warmte door scherm
	- + transpiratie door gewas (omzetting van voelbare warmte in latente warmte)

Bij de berekening van de netto warmteflux van de kasinhoud van een kas met of zonder scherm is verondersteld dat:

- de temperatuur van kaslucht en gewas aan elkaar gelijk zijn, aangeduid met temperatuur kasinhoud;
- het gewas volledig gesloten is voor warmtestraling, d.w.z. dat er geen warmtestralingsuitwisseling plaats vindt tussen objecten beneden het gewas (buizen en bodemoppervlak) en boven het gewas (kasdek, scherm);
- bij de berekening van de warmteflux van de kasinhoud naar de bodera gerekend wordt met de temperatuur van de bodemoppervlak van het voorafgaande tijdstip;
- bij de berekening van de kasdektemperatuur gerekend wordt met de dampdruk in kas van het voorafgaande tijdstip;
- de eventuele afkoeling van het verwarmingssysteem volledig in het uur vrijkomt waarvoor de berekeningen worden uitgevoerd (gemiddeld een constante afkoelingsflux);
- eerst de luchtramen aan de lijzijde volledig geopend moeten zijn, voordat de luchtramen aan de loefzij de geopend kunnen worden;
- bij een scherm de dampdruk onder en boven het scherm aan elkaar gelijk zijn (bij berekening van vochttransport naar buiten wordt de dampdruk boven het scherm wel berekend);
- bij condensvorming op een scherm geen warmte vrijkomt.

Allereerst wordt de netto warmteflux van de kasinhoud berekend bij een temperatuur van de kasinhoud gelijk aan het verwarmingssetpoint. Indien de netto warmteflux negatief is, moet het verwarmingssysteem zorgen voor de aanvoer van extra warmte.

Bij een positieve netto warmteflux is de temperatuur van de kasinhoud hoger dan het verwarmingssetpoint en eventueel zelfs hoger dan het ventilatiesetpoint. In de volgende iteratie wordt de veronderstelde temperatuur van de kasinhoud verhoogd en wordt opnieuw de netto warmteflux berekend. De temperatuur van de kasinhoud en eventueel de raamstand worden net zo lang bijgesteld tot een negatieve netto warmteflux wordt berekend. Dan is de temperatuur van de kasinhoud te hoog verondersteld. D.m.v. interpolatie wordt dan de temperatuur van kasinhoud, temperatuur van kasdek, dampdruk van kaslucht en luchtuitwisselingssnelheid bepaald bij netto warmteflux gelijk aan nul. Tot slot berekent de subroutine RMSTAND (3.7.5) de raamstanden aan lij en loefzijde uit de luchtuitwisselingssnelheid bij stationaire evenwicht.

Door FYSKAS wordt de subroutine STOMGL (3.7.3) aangeroepen voor berekening van de stomataire geleidbaarheid. Deze parameter is nodig voor de berekening van de transpiratie. Verder maakt FYSKAS gebruik van geabsorbeerde globale straling door het gewas (berekend in RADGEW, 3.5.4).

In het model wordt uitgegaan van een bepaalde buistemperatuur en een berekende maximale afkoeling van de buizen in het afgelopen uur (voorafgaand' aan FYSKAS berekend door PREFYS, 3.6). Deze afgestane warmte van de buizen komt ten goede aan de kasinhoud. Bij het aanhouden van een minimum buistemperatuur is de grootte van de warmteaanvoer van de buizen te berekenen. Deze flux maakt deel uit van de netto warmteflux van de kasinhoud. Daardoor zal de temperatuur van de kasinhoud eerder de ventilatietemperatuur bereiken. Bij het hanteren van een minimum raamstand zal de warmteafvoer door ventilatie groter worden, waardoor de warmtebehoefte zal toenemen.

Voor een kas met een scherm wordt bij de uiteindelijke berekende temperatuur van de kasinhoud bepaald of daadwerkelijk condensvorming is opgetreden. Dit wordt berekend door de subroutine CONSCH (3.7.2.7). Een nat scherm kan pas weer droog worden als het geopend is.

Voor elke berekening van de netto warmteflux van de kasinhoud wordt de subroutine NWIN (Netto Warmteflux kasINhoud, 3.7.1/2) aangeroepen.

*\*(2 .7.1/2): berekening netto warmteflux kasinhoud (NWIN)* 

naam: NWIN (berekening van Netto Warmteflux kasINhoud)

- funktie: aanroep van subroutine die berekening uitvoert van netto warmteflux van kasinhoud bij gegeven buitencondities, gestelde temperatuur van kasinhoud, raamstand, buistemperatuur en bodemtemperatuur.
- input: globale straling buiten kas globale straling in kas windsnelheid hemeltemperatuur temperatuur buitenlucht temperatuur kasinhoud temperatuur verwarmingsbuizen raamopening loefzij de raamopening lijzijde dampdruk buitenlucht dampdruk kaslucht (vorige tijdstip) afkoeling verwarmingsbuizen aan kasinhoud temperatuur bodemoppervlak (vorige tijdstip) geabsorbeerde globale straling kasinhoud geleidingscoefficient voor waterdampdiffusie (transpiratie) output: dampdruk kaslucht netto warmteflux kasinhoud temperatuur kasdek luchtuitwisselingssnelheid

De berekening van de netto warmteflux vindt plaats door 2 subroutines, NWINZS (3.7.1) en NWINMS (3.7.2). De subroutine NWINZS (Netto Warmteflux kasINhoud Zonder Scherm) wordt gebruikt in de situatie waarin zich geen scherm in de kas bevindt of waarin het scherm geopend is. De subroutine NWINMS (Netto Warmteflux kasINhoud Met Scherm) wordt

gebruikt bij een gesloten scherm in kas. Vanuit FYSKAS wordt NWIN aangeroepen. Vervolgens wordt vanuit NWIN, afhankelijk van al dan niet de aanwezigheid van een gesloten scherm, NWINMS of NWINZS aangeroepen.

De subroutines die vanuit NWINZS en NWINMS worden aangeroepen, komen in grote lijnen met elkaar overeen. Daarom worden allereerst de subroutines besproken in de situatie van geen scherm in kas. Daarna worden de subroutines voor de situatie met scherm besproken en worden tevens de verschillen tussen de subroutines in de situatie zonder en met scherm toegelicht.

*\*(3.7.1): berekening netto warmteflux kasinhoud zonder scherm (NWINZS)* 

naam: funktie: berekening van netto warmteflux van kasinhoud bij j NWINZS (berekening Netto Warmteflux kasINhoud Zonder Scherm) buitencondities, gestelde temperatuur van kasinhoud,

raamstand, buistemperatuur en bodemtemperatuur.

- input : globale straling buiten kas windsnelheid hemeltemperatuur temperatuur buitenlucht temperatuur kasinhoud temperatuur verwarmingsbuizen raamopening loefzij de raamopening lij zij de dampdruk buitenlucht dampdruk kaslucht (vorige tijdstip) afkoeling verwarmingsbuizen aan kasinhoud temperatuur bodemoppervlak (vorige tijdstip) geabsorbeerde globale straling kasinhoud geleidingscoefficient voor waterdampdiffusie (transpiratie) dampdruk kaslucht output:
- netto warmteflux kasinhoud temperatuur kasdek luchtuitwisselingssnelheid

In de subroutine NWINZS worden de verschillende warmtefluxen van en naar de kasinhoud berekend. De subroutine KASDEK (3.7.1.1) berekent het warmteverlies via het kasdek (warmtestraling, convectie en condensatie). Uit de vochtbalans van de kasinhoud, berekend door subroutine VOCHTHH (3.7.1.3), volgt de transpiratie en daarmee de omzetting van voelbare warmte in latente warmte. De subroutine WARMPIJP (3.7.8) berekent de warmteafgite van de buizen aan de kasinhoud bij gegeven buistemperatuur en temperatuur van kasinhoud. Voor de werkelijke afgifte van de buizen wordt het maximum genomen van de door WARMPIJP (3.7.8) berekende flux en de berekende afkoeling. Hiermee wordt het warmtebufferende effect van het verwarmingssysteem nagebootst. Tenslotte wordt door de subroutine WARMSO (3.7.9) de warmteafgifte van de bodem aan de kasinhoud berekend. Uit bovenstaande berekeningen volgt de netto warmteflux van de kasinhoud.

## *\*(3.7.1.1): berekening temperatuur kasdek (KASDEK)*

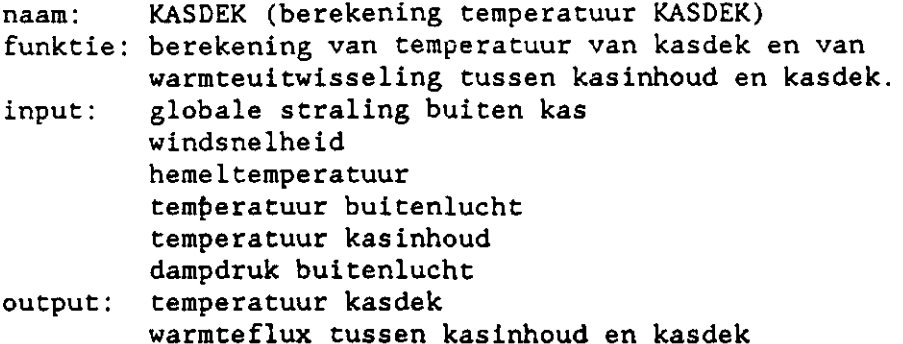

De temperatuur van het kasdek is o.a. bepalend voor de mate van warmteafgifte van kasinhoud aan kasdek, en wordt zelf mede bepaald door de warmteuitstraling van kasdek naar hemel en door convectieve warmteoverdracht van kasdek aan de buitenlucht.

De temperatuur van het kasdek wordt iteratief bepaald op gelijke wijze als de temperatuur van de kasinhoud (FYSKAS, 3.7). Dit houdt in dat bij verschillende temperaturen van het kasdek de netto warmteflux van het kasdek wordt bepaald. Afhankelijk van het teken van die warmteflux wordt de gestelde kasdektemperatuur verhoogd of verlaagd. De berekening van de netto warmteflux van het kasdek vindt plaats in NWDEK (3.7.1.2).

*\*(3.7.1.2): berekening netto warmteflux kasdek (NWDEK)* 

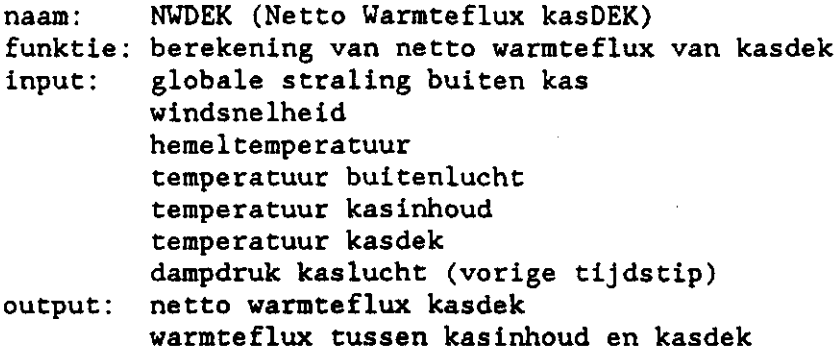

De netto warmteflux van het kasdek volgt uit:

netto warmteflux kasdek - warmtestraling kasinhoud naar kasdek + convectie van kaslucht naar kasdek + condensatie - warmtestraling van kasdek naar hemel - convectie van kasdek naar buitenlucht

Omdat bij de berekening van de kasdektemperatuur de dampdruk van de kaslucht nog niet bekend is (berekening vindt plaats in VOCHTHH, 3.7.1.3), wordt gewerkt met de dampdruk die berekend is voor het voorafgaande tijdstip.

Voor de berekening van grootte van de warmtestralingsuitwisselingen (kasinhoud - kasdek; kasdek - hemel) en de condensatievochtflux wordt gebruikt gemaakt van de subroutines WRAD (3.7.6) en CONDEN (3.7.10).

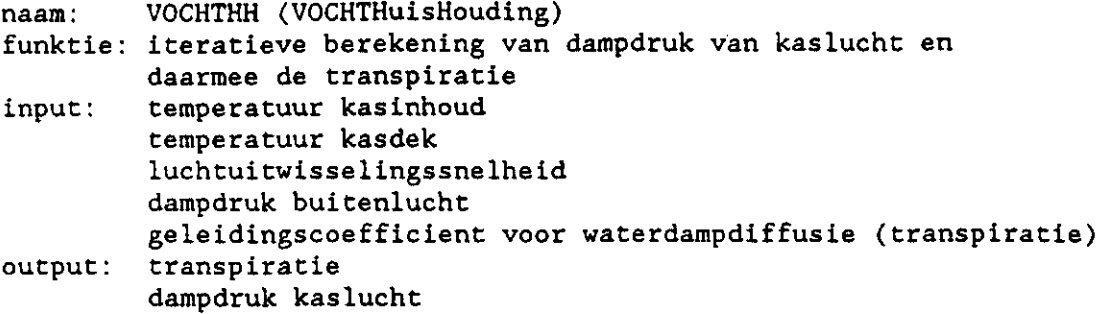

De processen die bij de vochthuishouding van de kas een rol spelen zijn transpiratie, condensatie op kasdek en vochtafvoer door ventilatie. Al deze drie processen zijn afhankelijk van de dampdruk van de kaslucht. Omdat aangenomen wordt dat de dampdruk van de kaslucht stationair is, wordt de dampdruk van de kaslucht d.m.v. iteratieve berekening bepaald op soortgelijke wijze als bij de berekening van de temperatuur van kasinhoud (FYSKAS, 3.7) en kasdek (KASDEK, 3.7.1.1). Dit houdt in dat bij verschillende dampspanningen de netto vochtflux van de kas wordt bepaald. Bij stationaire dampspanning is de netto vochtflux gelijk aan nul. Afhankelijk van het teken van de netto vochtflux wordt de gestelde dampspanning bijgesteld. De berekening van de netto vochtflux vindt plaats in de subroutine NVKAS (3.7.1.4). Bij aanvang van de iteratieve berekening wordt de verzadigde dampspanning bij kasluchttemperatuur genomen. De berekening van de verzadigde dampspanning bij gegeven temperatuur vindt plaats door de funktie VPZAD (3.7.1.7).

*\*(3.7.1.4): berekening van netto vochtflux (NVKAS)* 

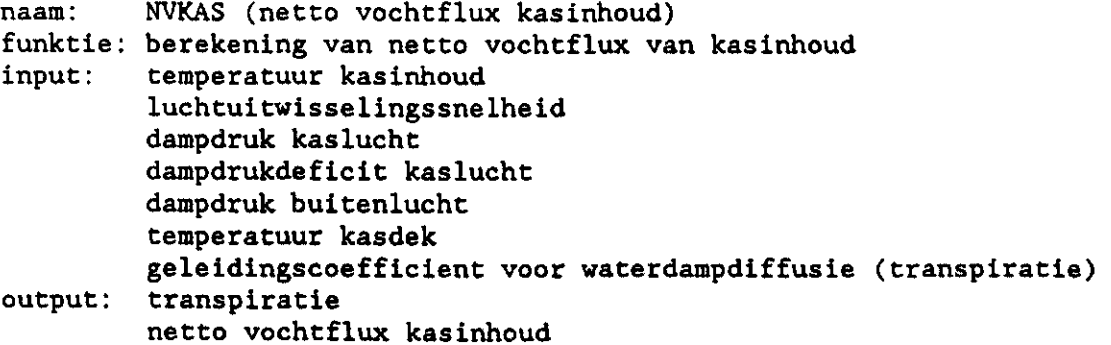

De netto vochtflux volgt uit:

netto vochtflux - transpiratie - transpiratie - afvoer (vertilatie) - afvoer (ventilatie) - afvoer (ventilatie<br>Die ventilatie - afvoer (ventilatie) - afvoer (ventilatie) - afvoer (ventilatie) - afvoer (ventilatie) - afvo

De berekening van de condensatieflux vindt plaats door de subroutine CONDEN (3.7.10). De transpiratie is het produkt van de geleidingscoefficient (stofoverdrachtscoefficient) voor waterdampdiffusie met het dampdrukdeficit van de kaslucht. De vochtafvoer door ventilatie wordt bepaald door de luchtuitwisselingssnelheid en het dampdrukverschil tussen kas- en buitenlucht.

*\*(3.7.2): berekening netto warmteflux kasinhoud met scherm (NWINHS)* 

- naam: funktie: berekening van netto warmteflux van kasinhoud in input: NWINMS (berekening Netto Warmteflux kasINhoud Met Scherm) scherm bij gegeven buitencondities, gestelde temperatuur van kasinhoud, raamstand, buistemperatuur en bodemtemperatuur. globale straling buiten kas globale straling in kas windsnelheid heme1tempe ratuur temperatuur buitenlucht temperatuur kasinhoud temperatuur verwarmingsbuizen raamopening loefzij de raamopening lij zij de dampdruk buitenlucht dampdruk kaslucht (vorige tijdstip) afkoeling verwarmingsbuizen aan kasinhoud temperatuur bodemoppervlak (vorige tijdstip)
- output : common: geabsorbeerde globale straling kasinhoud geleidingscoefficient voor waterdampdiffusie (transpiratie) dampdruk kaslucht netto warmteflux kasinhoud temperatuur kasdek luchtuitwisselingssnelheid stralings- en ventilatieeigenschappen scherm aanwezigheid van condens op scherm In de subroutine NWINMS worden op bijna identieke wijze als voor de situatie zonder scherm (in NWINZS, 3.7.1) de verschillende warmtefluxen van en naar de kasinhoud berekend. In de situatie van een scherm in de kas is de kasinhoud het gewas en de kaslucht onder het scherm. De

subroutine SKASDEK (3.7.2.1) berekent de temperatuur van scherm, kaslucht boven scherm en kasdek. Daardoor kunnen de warmtestralingsfluxen, de convectieflux en de ventilatieflux van de kasinhoud worden bepaald. De warmtestralingsfluxen bestaan uit warmtestraling van kasinhoud (gewas) naar scherm en warmtestraling van kasinhoud (gewas) door scherm naar kasdek. De convectieflux is de warmteflux van kaslucht aan scherm en de ventilatieflux is de warmteflux door scherm. Uit de vochtbalans van de kasinhoud, berekend door de subroutine SVOCHTHH (3.7.2.4), volgt de transpiratie en daarmee de omzetting van voelbare warmte in latente warmte. De warmtefluxen tussen kasinhoud en bodem, en tussen kasinhoud en buizen worden niet door de aanwezigheid van een scherm in de kas beïnvloed. Hiervoor wordt op dezelfde wijze als in NWINZS (3.7.1) gebruik gemaakt van WARMPIJP (3.7.8) en WARMSO (3.7.9).

De fysische eigenschappen van een scherm worden beïnvloed door condensvorming op het scherm. Omdat de condensvorming pas achteraf bekend is, wordt in het model gewerkt met het eventueel voorkomen van condens op het scherm op het vorige tijdstip. Of daadwerkelijk condensvorming is opgetreden, wordt aan het einde van de subroutine FYSKAS (3.7) door de subroutine CONSCH (3.7.2.7) bepaald. Een nat scherm kan pas droog worden als het scherm geopend wordt.

### *\*(3.7.2.1): berekening temperatuur kasdek met scherm (SKASDEK)*

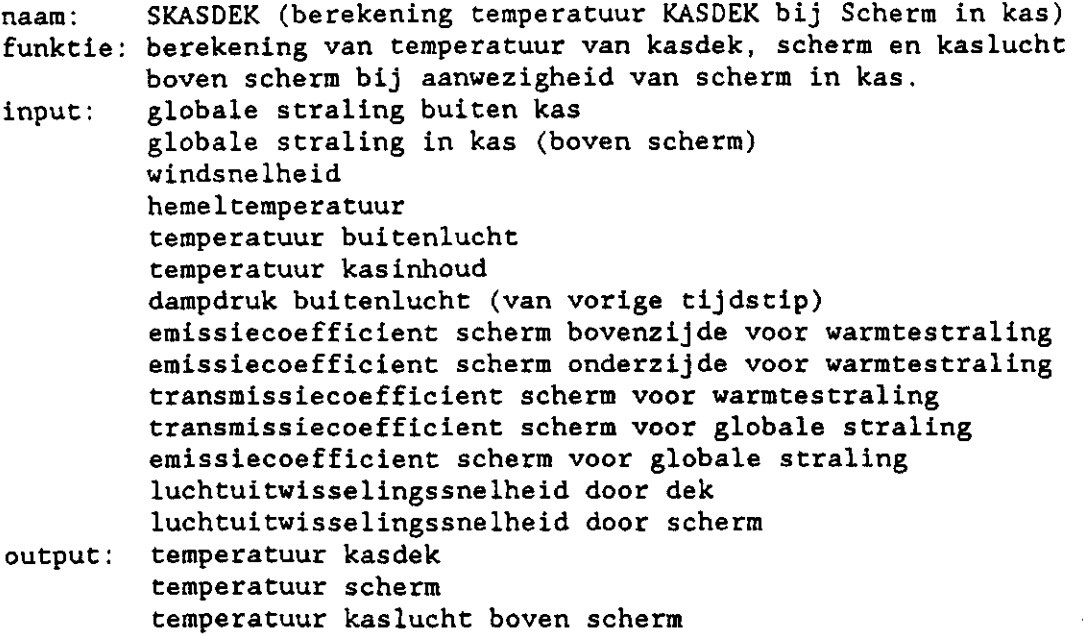

De subroutine SKASDEK berekent de evenwichtstemperatuur van kasdek volgens hetzelfde iteratieve algoritme als in KASDEK (3.7.1.1). Voor het berekenen van de netto warmteflux van het kasdek wordt SNWDEK (3.7.2.1) aangeroepen. De definitieve temperatuur van scherm en kaslucht boven scherm bij gegeven temperatuur van kasinhoud en kasdek wordt berekend door de subroutine NOKSCH (3.7.2.6).

*\*(3.7.2.2): berekening netto warmteflux kasdek met scherm (SNWDEK)* 

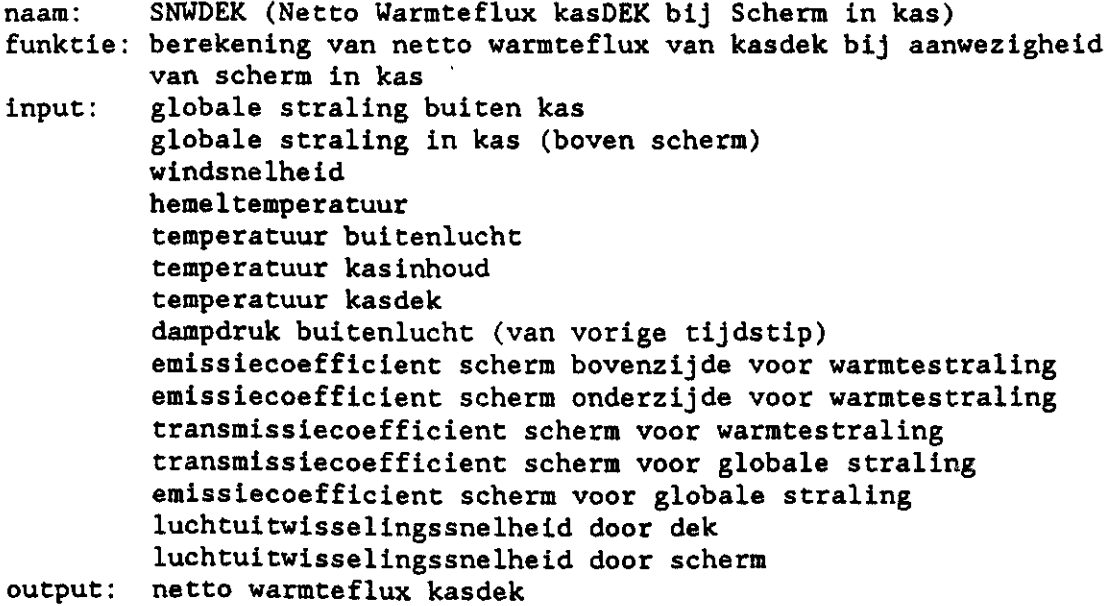

 $-25 -$ 

De netto warmteflux van het kasdek is door de aanwezigheid van een scherm in de kas uitgebreid tot:

netto warmteflux kasdek = warmtestraling gewas naar kasdek + warmtestraling scherm naar kasdek + convectie kaslucht boven scherm naar kasdek + condensatie op kasdek » - warmtestraling van kasdek naar hemel - convectie van kasdek naar buitenlucht

Voor de berekening van de warmtestralingsuitwisseling tussen scherm en kasdek en de convectieve uitwisseling tussen kaslucht boven scherm en kasdek moeten de temperaturen van kaslucht boven scherm en scherm bekend zijn. Deze temperaturen worden berekend door de subroutine NOKSCH (3.7.2.3). Net als in NWDEK (3.7.1.2) is bij de berekening van de kasdektemperatuur de dampdruk van de kaslucht nog niet bekend (berekening vindt plaats in SVOCHTHH, 3.7.2.4). Daarom wordt gewerkt met de dampdruk die berekend is in het voorafgaande tijdstip.

Voor de berekening van de grootte van de warmtestralingsuitwisselingen (kasinhoud - kasdek; scherm - kasdek; kasdek - hemel) en de condensatievochtflux op kasdek wordt gebruikt gemaakt van de funktie WRAD (3.7.6) en subroutine SCONDRF (3.7.2.6b).

*\*(3.7.2.3): berekening van nok- en schermtemperatuur (NOKSCH)* 

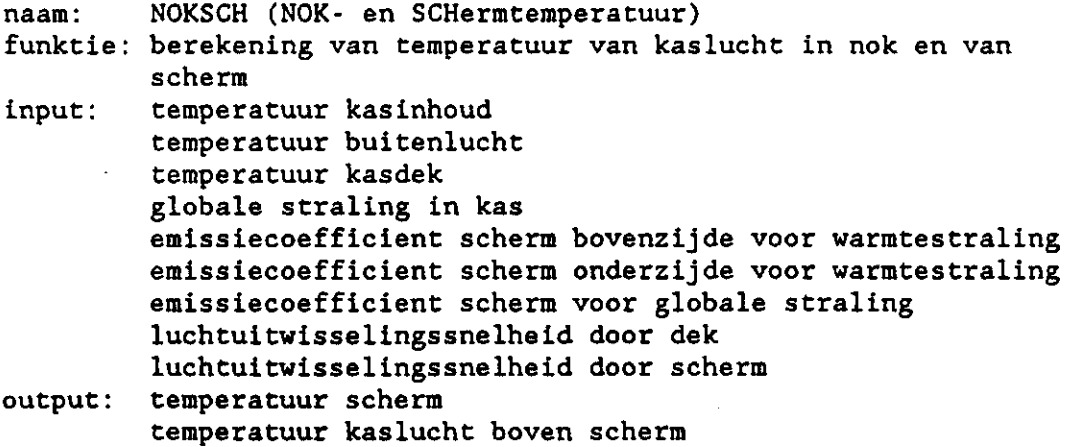

Bij de berekening van de temperatuur van scherm en kaslucht boven scherm is net als bij de toestandsgrootheden temperatuur kasinhoud en kasdek aangenomen dat de temperaturen van scherm en kaslucht boven scherm stationair zijn.

De netto warmteflux van het scherm die nul verondersteld is, luidt:

netto warmteflux scherm -

- convectieflux van kaslucht naar scherm
- + convectieflux van kaslucht boven scherm naar scherm
- + warmtestraling van gewas naar scherm
- + warmtestraling van kasdek naar scherm
- + absorptie globale straling

De netto warmteflux van de kaslucht boven scherm die eveneens nul verondersteld is, luidt:

netto warmteflux kaslucht boven scherm -

- convectieflux van scherm naar kaslucht boven scherm
- + convectieflux van kasdek naar kaslucht boven scherm
- + ventilatieflux van kasinhoud naar kaslucht boven scherm
- + ventilatieflux van buiten naar kaslucht boven scherm

Voor vereenvoudiging van de berekening van de temperaturen van scherm en kaslucht boven scherm zijn de vergelijkingen van de warmtefluxen van en naar scherm en kaslucht boven scherm gelinealiseerd. Daardoor blijven er bij gegeven globale straling, temperatuur kasinhoud en temperatuur kasdek twee eerste graadsvergelijkingen over met als onbekenden de temperaturen van scherm en kaslucht boven scherm. Bij deze berekeningen wordt de warmte die vrijkomt bij de condensatie van waterdamp op het scherm verwaarloosd, omdat voor het berekenen van deze condensatieflux de temperatuur van het scherm bekend moet zijn.

*\*(3.7.2.U): berekening vochthuishouding kaslucht met scherm (SVOCHTHH)* 

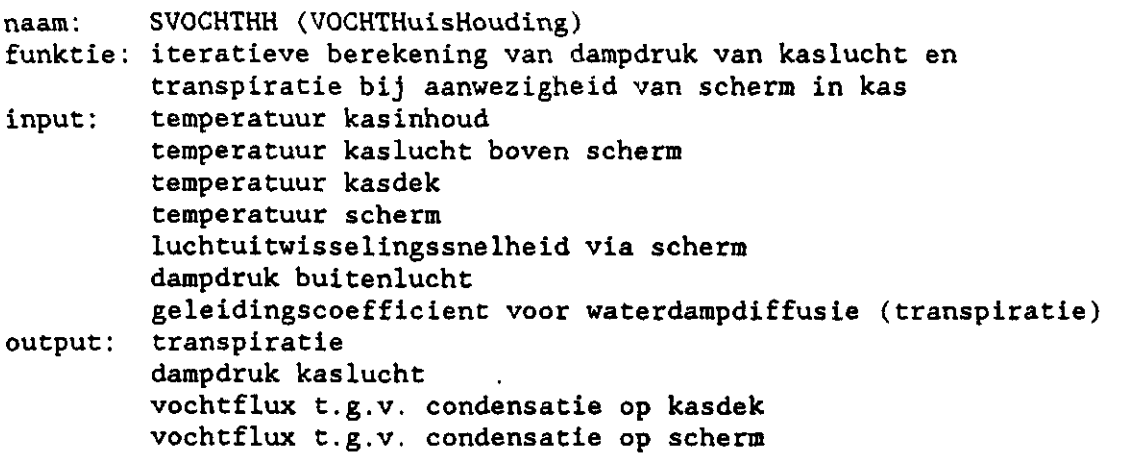

Het enige verschil tussen SVOCHTHH en VOCHTHH (3.7.1.3) is dat bij de aanroep van de subroutine voor berekening van de netto vochtflux (SNVKAS, 3.7.2.5) de temperatuur van het scherm wordt meegegeven.

*\*(3.7.2.5): berekening van netto vochtflux (SNVKAS)* 

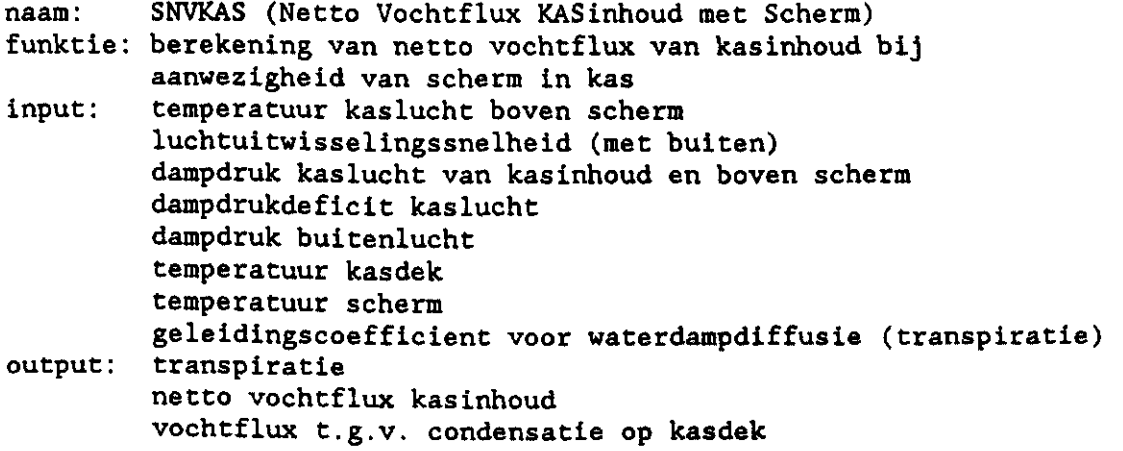

#### vochtflux t.g.v. condensatie op scherm

Bij de berekening van de netto vochtflux van de kasinhoud is in aanvulling op NVKAS (3.7.1.4) ook de condensatieflux aan de onderzijde van het scherm meegenomen. Condensatie op de bovenzijde van het scherm wordt verwaarloosd, omdat waterdamp in het nokgedeelte van de kas eerder op het kasdek zal condenseren.

De netto vochtflux is dan:

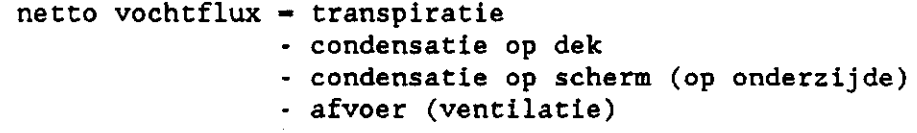

De berekening van de condensatiefluxen op scherm en kasdek vindt plaats door resp. de subroutines SCONDSCH (3.7.2.6a) en SCONDRF (3.7.2.6b).

*\*(3.7.2.6a): berekening van condensatieflux op scherm (SCONDSCH)* 

naam: SCONDSCH (CONDENsatie op Scherm in kas) funktie: berekening van condensatie van kaslucht op scherm input: temperatuur scherm dampdruk kaslucht output: vochtflux t.g.v. condensatie op scherm

De subroutine SCONDSCH berekent uit de temperatuur van scherm en de dampdruk van de kaslucht de grootte van de condensatieflux op de onderzijde van het scherm. Voor de berekening van de verzadigde dampspanning bij schermtemperatuur wordt gebruik gemaakt van de funktie VPZAD (3.7.7).

*\*(3.7.2.6b): berekening van condensatieflux (SCONDRF)* 

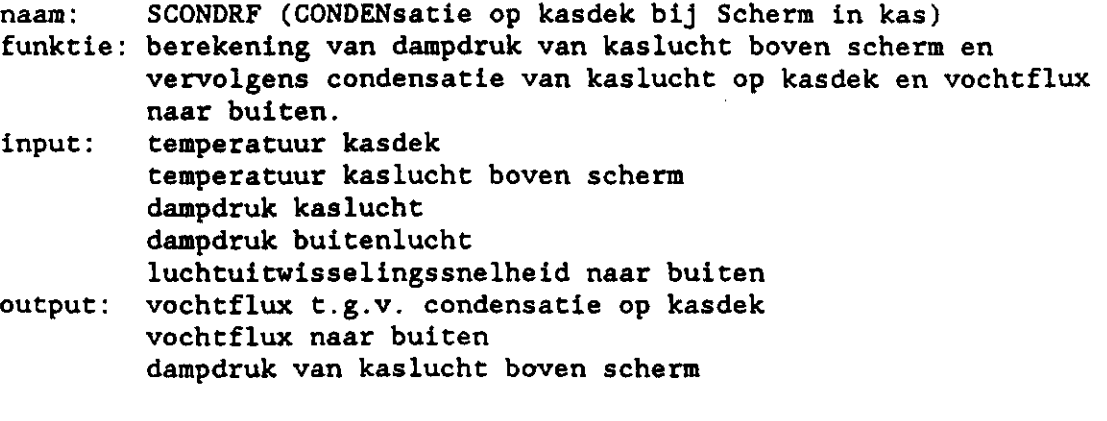

De subroutine SCONDRF berekent uit de temperatuur van kasdek en kaslucht boven scherm, en dampdruk van kaslucht en buitenlucht de grootte van de condensatieflux op kasdek en de dampdruk boven het scherm. Voor de berekening van de verzadigde dampspanning bij kasdektemperatuur wordt gebruik gemaakt van de funktie VPZAD (3.7.7). Voor de berekening van de dampdruk boven het scherm wordt uitgegaan van de vergelijking:

vochtflux door scherm  $=$  condensflux op kasdek  $+$  vochtflux naar buiten.

*\*(3.7.2.7): berekening condensatie op scherm (CONSCH)* 

naam: CONSCH (CONdensatie op SCHerm) funktie: berekening van condensvorming op scherm bij definitief berekende binnencondities input: temperatuur kas inhoud temperatuur buitenlucht temperatuur kasdek globale straling in kas luchtuitwisselingssnelheid dampdruk kaslucht

common: stralings- en ventilatieeigenschappen scherm aanwezigheid van condens op scherm

De subroutine CONSCH bepaalt bij het berekende binnenklimaat in stationair evenwicht (temperatuur kaslucht, gewas en kasdek, en dampdruk kaslucht) of condensvorming op het scherm is opgetreden. Daarvoor worden eerst de temperaturen van scherm en kaslucht boven scherm bepaald door subroutine NOKSCH (3.7.2.3). De condensatiefluxen op scherm en kasdek worden bepaald door resp. de subroutine SCONDSCH (3.7.2.6a) en SCONDRF (3.7.2.6b).

Condensvorming op het scherm bepaalt in sterke mate de fysische eigenschappen van het scherm (zie deelverslag la "Modelbeschrijving", paragraaf 2.4). Omdat het optreden van condensvorming niet van te voren bekend is, wordt gewerkt met de fysische eigenschappen van het scherm berekend voor het voorafgaande tijdstip.

Achteraf wordt door CONSCH bepaald of condensvorming op het scherm is opgetreden (aanroep vanuit FYSKAS, 3.7). Daarmee kunnen eventueel de fysische eigenschappen van het scherm worden bijgesteld. Deze eigenschappen gelden dan voor het volgende tijdstip. Aangenomen wordt dat alleen op de onderzijde van het scherm condensvorming kan optreden. Verder wordt aangenomen dat een scherm niet kan opdrogen. Pas na het openen van een scherm wordt met een droog scherm begonnen.

*\*(3.7.3): berekening stomataire geleidbaarheid (STOMGL)* 

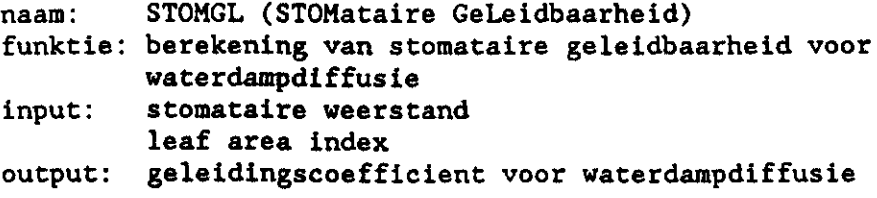

De subroutine STOMGL berekent uit de stomataire weerstand de geleidbaarheidscoefficient voor waterdampdiffusie (stofoverdrachtscoefficient). Deze parameter is nodig voor de berekening van de transpiratie. Voor de fysische achtergronden wordt verwezen naar het deelverslag la "Modelbeschrijving" (paragraaf 2.8).

*\*(3.7.U): berekening luchtuitwisseling (AIRIJIT)* 

naam: AIRUIT (luchtUITwisselingssnelheid)

funktie: berekening van luchtuitwisselingssnelheid uit raamstand en windsnelheid input: raamopening loefzij de

raamopening lij zij de windsnelheid output: luchtuitwisselingssnelheid

De funktie AIRUIT berekent uit de raamstanden aan lij- en loefzijde en uit de windsnelheid de luchtuitwisselingssnelheid volgens Bot (1983).

*\*(3.7.5): berekening raamstand* uit *luchtuitwisselingssnelheid (RMSTAND)* 

naam: RMSTAND (RaaMSTAND)

- funktie: berekening van raamstand (lij  $\cdot$  of loefzi $\frac{1}{2}$ luchtuitwisselingssnelheid en temperatuur kasinhoud bij evenwicht kasinhoud.
- input : output: raamstand aan te berekenen z code voor te berekenen zijde gegeven raamstand andere zijde windsnelheid luchtuitwisselingssnelheid bij 0 % opening en gegeven windsnelheid luchtuitwisselingssnelheid bij 100 % opening en gegeven windsnelheid temperatuur kasinhoud bij 0 % opening temperatuur kasinhoud bij 100 % opening temperatuur kasinhoud bij evenwicht

In FYSKAS (3.7) wordt de temperatuur van de kasinhoud bepaald bij netto warmteflux van de kasinhoud gelijk aan nul (stationair evenwicht). Ook de luchtuitwisselingssnelheid is bij die temperatuur bepaald. Omdat de luchtuitwisselingssnelheid niet lineair verloopt met de raamstand (zowel aan lij- als aan loefzijde) maar volgens een exponentieel verloop, kan niet rechtstreeks de raamstand worden teruggerekend. Daarom wordt de luchtuitwisselingssnelheid bij verschillende raamstanden berekend (met AIRUIT, 3.7.4). Daarna wordt d.m.v. interpolatie (INTPOL, 3.7.10) die raamstand berekend, die resulteert in een netto warmteflux van de kasinhoud van nul.

#### *\*(3.7.6): warmtestralingsflux (WRAD)*

naam: WRAD (Warmtestralingsflux) funktie: berekening van warmtestralingsflux tussen twee objecten input: temperatuur object 1 temperatuur object 2 output: warmtestralingsflux

De funktie WRAD berekent volgens de Stefan Boltzmann-vergelijking de warmtestralingsflux tussen 2 objecten met elk een eigen temperatuur. *\*(3.7.7): verzadigde dampdruk (VPZAD)* 

naam: VPZAD (verZADigde dampdruk) funktie: berekening van verzadigde dampdruk bij gegeven temperatuur volgens Jones (1983) input: temperatuur output: verzadigde dampdruk

De funktie VPZAD berekent de verzadigde dampspanning bij gegeven temperatuur volgens een door Jones (1983) opgestelde relatie.

*\*(3.7.8): berekening warmteafgifte door verwarmingsbuis (WARMPIJP)* 

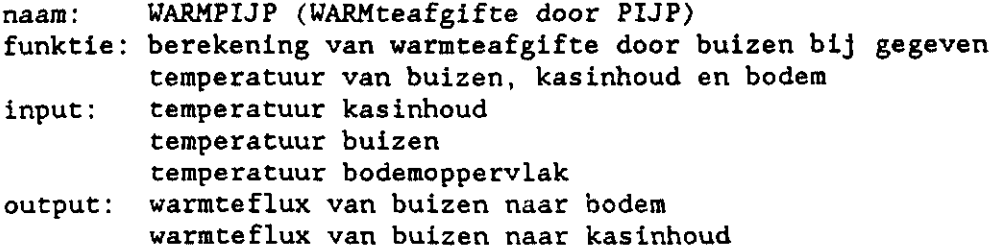

De subroutine WARMPIJP berekent de warmteafgifte van de buizen aan de kasinhoud door warmtestraling (aan gewas) en convectie (aan kaslucht) en de warmteafgifte van de buizen aan de bodem door warmtestraling. Bij de warmtestraling naar het gewas wordt aangenomen dat het gewas ondoorlatend is voor warmtestraling. Dit houdt in dat geen warmtestralingsuitwisseling tussen de verwarmingsbuizen en het kasdek plaats vindt. Bij de berekening van de warmtestralingsflux van buizen wordt gebruik gemaakt van de funktie WRAD (3.7.6).

*\*(3.7.9): berekening warmteafgifte van kasinhoud aan bodem (WARMSO)* 

naam: WARMSO (WARMteafgifte bodem (SOil))

funktie: berekening van warmteafgifte door kasinhoud aan bodemoppervlak bij gegeven temperatuur van kasinhoud en bodemoppervlak. input: temperatuur kasinhoud

temperatuur bodemoppervlak output: warmteflux kasinhoud-bodemoppervlak

De subroutine WARMSO berekent de warmteflux van bodem aan kasinhoud door convectie (aan kaslucht) en door warmtestraling (aan gewas). Bij de berekening van de warmtestralingsflux van bodem naar gewas wordt gebruik gemaakt van de funktie WRAD (3.7.6).

*\*(3.7.10): berekening condensât ieflux (CONDEN)* 

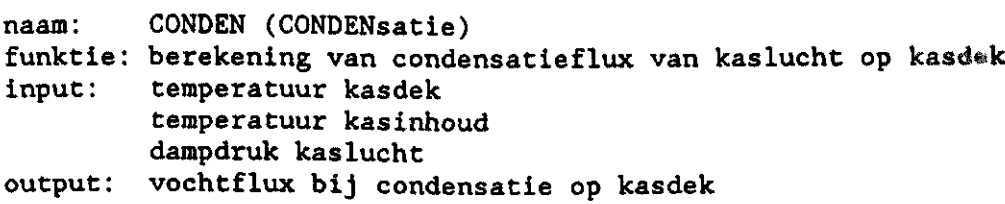

De subroutine CONDEN berekent uit de temperatuur van kasdek en kaslucht en de dampdruk van kaslucht de grootte van de condensatieflux op het kasdek. Voor de berekening van de verzadigde dampspanning bij kasdektemperatuur wordt gebruik gemaakt van de funktie VPZAD (3.7.7).

*\*(3.7.11): interpolât iefunkt ie (INTPOL)* 

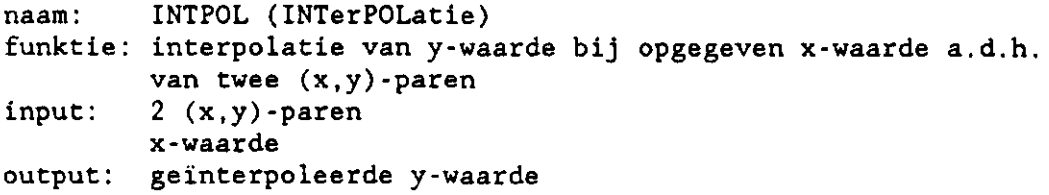

De funktie INTPOL berekent door lineaire interpolatie van de y-waarde bij opgegeven x-waarde a.d.h. van twee (x,y)-paren. Indien de x-waarde buiten de x-grenswaarden valt, wordt geëxtrapoleerd i.t.t. de funktie LINTPOL (3.4.1). De funktie INTPOL wordt ook vanuit andere modules dan van het fysisch blok aangeroepen.

*\*(3.8): berekeningen na fysisch gedeelte (POSTFYS)* 

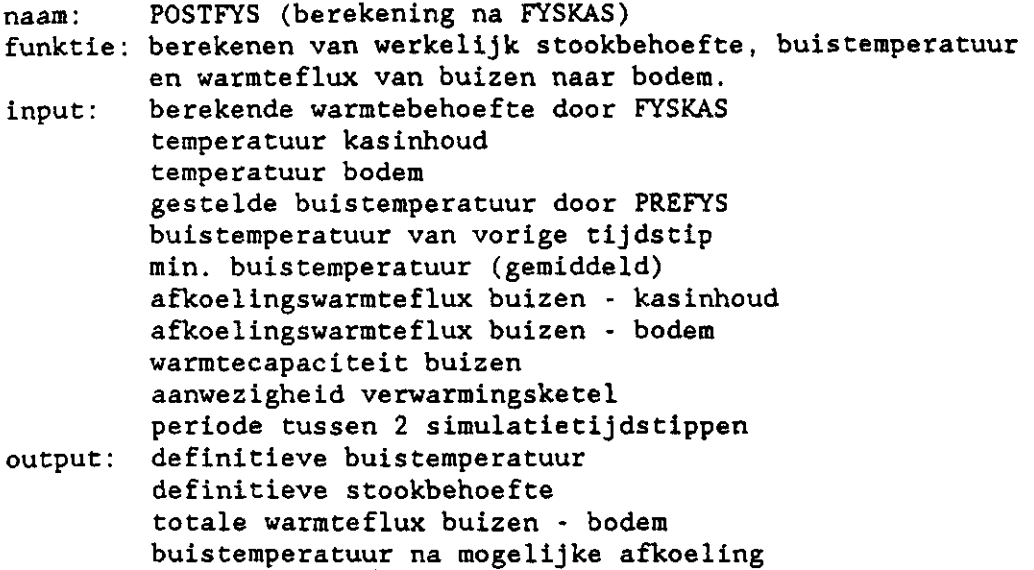

De subroutine POSTFYS berekent uit de berekende warmtebehoefte door FYSKAS (3.7) de werkelijke stookbehoefte en de buistemperatuur die de warmtebehoefte kan realiseren. Hierbij moet rekening gehouden worden met de eventuele extra warmtevraag voor verhoging van de temperatuur van het verwarmingssysteem. Tevens wordt de totale warmteflux van de buizen naar de bodem berekend. Bij gebruik van heteluchtverwarming is de stookbehoefte gelijk aan de warmtebehoefte.

*\*(3.9): berekening bodemtemperatuur (BERSOIL)* 

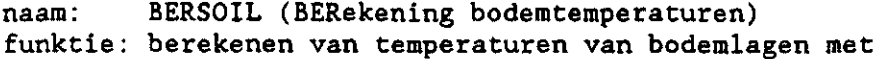

- tij dstap DELTSO.
- input: temperaturen van 5 bodemlagen van vorige uur tijdstap berekeningen temperatuur bodemlagen periode tussen 2 simulatietijdstippen totale warmteflux buizen - bodem geabsorbeerde globale straling door bodem temperatuur kasinhoud
- output: nieuwe temperaturen van 5 bodemlagen

De subroutine BERSOIL berekent in het algemeen in 4 tijdstappen in een simulatieuur de nieuwe temperatuur van de 5 bodemlagen bij gegeven oude temperaturen van de 5 lagen, warmteflux van buizen naar bodem, warmteflux van kasinhoud naar bodem en door de bodem geabsorbeerde globale straling.

*\*(3.L0): berekening C02-secpoint (SETC02)* 

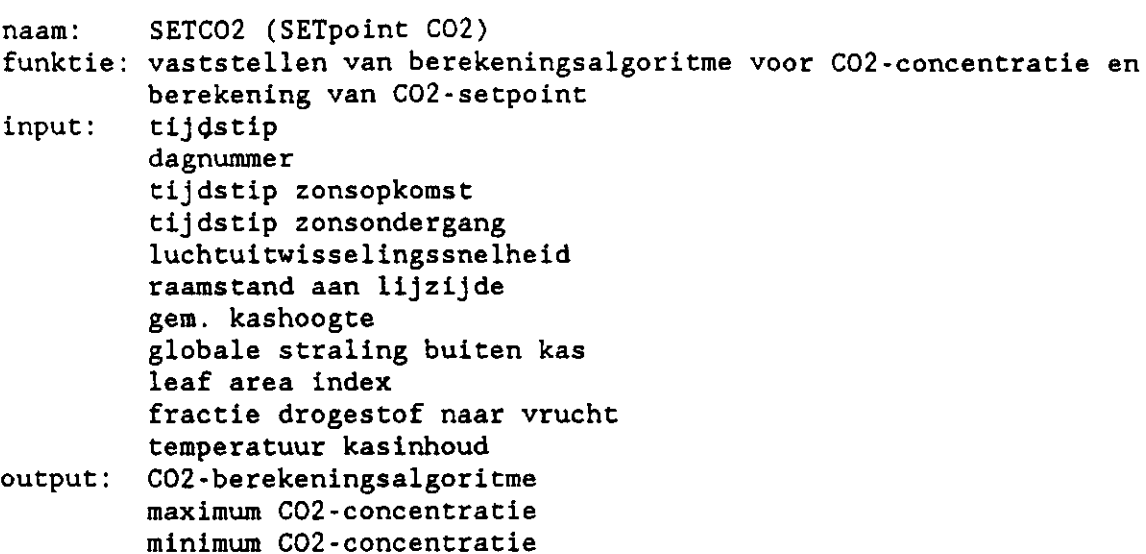

De subroutine SETC02 berekent de gewenste C02-concentratie van de kaslucht (streefwaarde of minimumwaarde). De gekozen doseerstrategie (aanhouden van C02-streefwaarde of constante C02-doseerflux bij vaste branderstand) en de wijze waarop C02 gedoseerd wordt (afhankelijk van bedrijfsuitrusting: warmte- en CO2-installatie) bepalen welke C02-regelingen mogelijk zijn. De mogelijke C02-regelingen zijn:

- 1. geen C02-doseren;
- 2. zuiver C02 tot op te geven vast niveau;
- 3. zuiver C02 tot op te geven niveau afhankelijk van windsnelheid;
- 4. zuiver C02 tot op te geven niveau afhankelijk van ventilatievoud;
- 5. zuiver C02 tot op te geven niveau afhankelijk van raamstand met windsnelheidcorrectie;
- 6. zuiver C02 tot op te geven niveau volgens economische optimalisatie;
- 7. alle rookgassen;
- 8. alle rookgassen met aanvullend zuiver C02 tot op te geven vast niveau;
- 9. alle rookgassen met aanvullend zuiver C02 tot op te geven niveau afhankelijk van windsnelheid;
- 10. alle rookgassen met aanvullend zuiver C02 tot op te geven niveau afhankelijk van ventilatievoud;
- 11. alle rookgassen met aanvullend zuiver C02 tot op te geven niveau afhankelijk van raamstand met windsnelheidcorrectie;
- 12. alle rookgassen met aanvullend zuiver C02 tot op te geven niveau volgens economische optimalisatie;
- 13. rookgasdosering met warmteopslagtank tot op te geven vast niveau;
- 14. rookgasdosering met warmteopslagtank tot op te geven niveau afhankelijk van windsnelheid;
- 15. rookgasdosering met warmteopslagtank tot op te geven niveau afhankelijk van ventilatievoud;
- 16. rookgasdosering met warmteopslagtank tot op te geven niveau afhankelijk van raamstand met windsnelheidcorrectie;
- 17. rookgasdosering met warmteopslagtank tot op te geven niveau volgens economische optimalisatie;
- 18. rookgasdosering met warmteopslagtank met aanvullend zuiver C02 tot op te geven vast niveau;
- 19. rookgasdosering met warmteopslagtank met aanvullend zuiver C02 tot op te geven niveau afhankelijk van windsnelheid;
- 20. rookgasdosering met warmteopslagtank met aanvullend zuiver C02 tot op te geven niveau afhankelijk van ventilatievoud;
- 21. rookgasdosering met warmteopslagtank met aanvullend zuiver C02 tot op te geven niveau afhankelijk van raamstand met windsnelheidcorrectie;
- 22. rookgasdosering met warmteopslagtank met aanvullend zuiver C02 tot op te geven niveau volgens economische optimalisatie;
- 23. rookgasdosering met warmteopslagtank met constante doseerflux;
- 24. rookgasdosering met warmteopslagtank met constante doseerflux met aanvullend zuiver C02 tot op te geven vast niveau;
- 25. rookgasdosering met warmteopslagtank met constante doseerflux met aanvullend zuiver C02 tot op te geven niveau afhankelijk van windsnelheid;
- 26. rookgasdosering met warmteopslagtank met constante doseerflux met aanvullend zuiver C02 tot op te geven niveau afhankelijk van ventilatievoud;
- 27. rookgasdosering met warmteopslagtank met constante doseerflux met aanvullend zuiver C02 tot op te geven niveau afhankelijk van raamstand met windsnelheidcorrectie;
- 28. rookgasdosering met warmteopslagtank met constante doseerflux met aanvullend zuiver C02 tot op te geven niveau volgens economische optimalisatie.

Uit de gekozen bedrij fsuitrusting en C02-doseerperiode, en tijdstip op de dag bepaalt de subroutine SETC02 vervolgens welke van de volgende C02-berekeningsalgoritmen van toepassing is. Aan de hand van het berekeningsalgoritme wordt de C02-concentratie in de kas, de benodigde C02-doseersnelheid, de hoeveelheid aanvullend te doseren C02 en de fotosynthese berekend (zie subroutine WARMC02, 3.11). De te onderscheiden C02-berekeningsalgoritmen zijn:

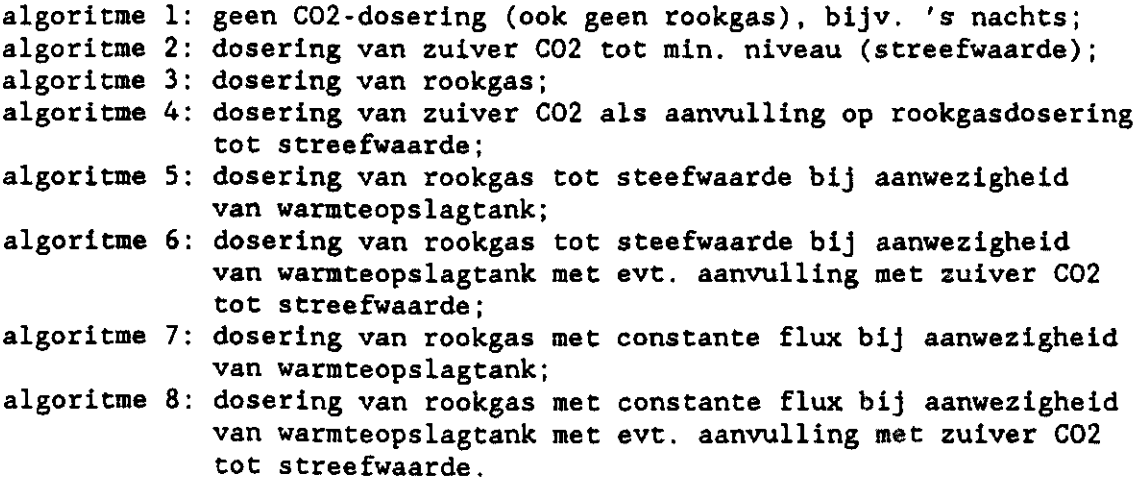

Voor een gedetailleerde beschrijving deze C02-berekeningsalgoritmen wordt verwezen naar het deelverslag la "Modelbeschrijving". Voor de berekening van de C02-streefwaarde wordt gebruik gemaakt van de subroutine C02WIND (3.10.1) voor windafhankelijke C02-dosering, subroutine C02W (3.10.2) voor ventilatievoudafhankelijke C02-dosering, subroutine C02RM (3.10.3) voor raamstandafhankelijke C02-dosering met

windsnelheidcorrectie en suboutine C020PT (3.10.4) voor C02-dosering volgens economische optimalisatie.

*\*(3.10.1): berekening windafhankelijk C02-setpoint (C02WIND)* 

naam: C02WIND (C02-setpoint WTNDafhankelijk) funktie: berekening van C02-streefwaarde afhankelijk van windsnelheid windsnelheid output: C02-streefwaarde

De subroutine C02WTND berekent de C02-streefwaarde (minimum C02-concentratie) afhankelijk van de windsnelheid. Hierbij wordt gebruik gemaakt van de interpolatiefunktie INTPOL (3.7.11).

*\*(3.L0.2): berekening ventilacievoudafhankelijk C02-setpoint (C02VV)* 

*naam:* C02W (C02-setpoint VentilatieVoudafhankelijk) funktie: berekening van C02-streefwaarde afhankelijk van ventilatievoud input: ventilatievoud output: C02-streefwaarde

De subroutine C02W berekent de C02-streefwaarde (minimum C02 concentratie) afhankelijk van het ventilatievoud. Hierbij wordt gebruik gemaakt van de interpolatiefunktie INTPOL (3.7.11).

*\*(3.10.3): berekening raamstandafhankelijk C02-setpoint (C02RM)* 

naam: C02RM (C02-setpoint RaaMstandafhankelijk) funktie: berekening van C02-streefwaarde afhankelijk van raamstand met windsnelheidcorrectie. input: raamstand aan lijzijde windsnelheid output: C02-streefwaarde

De subroutine C02RM berekent de C02-streefwaarde (minimum C02 concentratie) afhankelijk van het raamstand aan lijzijde. Deze streefwaarde wordt gecorrigeerd voor de windsnelheid. Hierbij wordt gebruik gemaakt van de interpolatiefunktie INTPOL (3.7.11).

*\*(3.10.4): berekening C02-setpoint volgens optimalisatie (C020PT)* 

naam: C020PT (C02-setpoint volgens econ. OPTimalisatie) funktie: berekening van C02-streefwaarde volgens economische optimalisatie input: ventilatievoud output: C02-streefwaarde

De subroutine C020PT berekent de C02-streefwaarde (minimum C02 concentratie) volgens economische optimalisatie zoals beschreven en gebruikt door Rijsdijk et al. (1989). Hierbij wordt gebruik gemaakt van een groot aantal aangeleverde subroutines en funkties (afkomstig van Gijzen, CABO - Wageningen). Deze modules worden hier niet behandeld. De centrale subroutine die door C020PT wordt aangeroepen is C02 OPTIMUM.

*\*(3.11): berekening warmte- en C02-voorziening (WARMC02)*  naam: WARMC02 (WARMte- en C02-voorziening) funktie: berekening van warmte- en C02-voorziening input: geabsorbeerde globale straling op gaussische gewashoogten stomataire weerstand temperatuur kasinhoud luchtuitwisselingssnelheid warmtebehoefte volgens fysisch gedeelte leaf area index setpoint voor min. C02-concentratie setpoint voor max. C02-concentratie C02-berekeningsalgoritme vaste brandstand voor vullen van warmtebuffer C02-concentratie van vorige tijdstip tijdstap tussen 2 datasets warmtecapaciteit van tank (t.o.v. min. tanktemperatuur) vorige warmteinhoud van tank (t.o.v. min. tanktemperatuur) gemiddelde buistemperatuur buiten C02-concentratie output: warmtevraag van verwarmingsketel nieuwe warmteinhoud tank (t.o.v. min. tanktemperatuur) warmteverlies tank warmteflux tank (in-uit) warmteflux in tank warmteflux uit tank aanwending van restwarmte warrateproduktie bij aardgasverbranding om benodigde C02 via rookgas te leveren (niet altijd gerealiseerd) nieuwe C02-concentratie in kas netto fotosynthese netto drogestoftoename C02-verliezen a.g.v. ventilatie doseerbare C02 van verbrandingsgassen gedoseerde C02 van verbrandingsgassen aanvullend gedoseerde C02 common: gemiddelde kashoogte buiten C02-concentratie

De berekening van de warmte- en C02-voorziening is afhankelijk van de bedrijfsuitrusting (aanwezigheid van warmteopslagtank, mogelijkheid voor zuivere C02-dosering en gebruik van restwarmte). In de subroutine WARMC02 wordt voor de verdere berekening voor de situaties zonder warmteopslagtank de subroutine ZTWMC02 (Zonder Tank WarMte- en C02-voorziening, 3.11.1) aangeroepen en voor de situaties met warmteopslagtank de subroutine MTWMC02 (Met Tank WarMte- en C02-voorziening, 3.11.2).

*\*(3.11.1): berekening warmte- en C02-voorziening zonder tank (ZTWMC02)* 

naam: ZTWMC02 (Zonder Tank WarMte- en C02-voorziening)

funktie: berekening van warmte- en C02-voorzlening bij geen warmteopslagtank (incl. processen die eraan ten grondslag liggen).

- input: geabsorbeerde globale straling op gaussische gewashoogten stomataire weerstand temperatuur kas inhoud luchtuitwisselingssnelheid warmtebehoefte volgens fysisch gedeelte leaf area index setpoint voor min. C02-concentratie setpoint voor max. C02-concentratie C02-berekeningsalgoritme C02-concentratie (van vorige tijdstip) tijdstap tussen 2 datasets C02-concentratie buiten gemiddelde kashoogte output: C02-concentratie in kas
- netto fotosynthese netto drogestoftoename C02-verliezen a.g.v. ventilatie doseerbare C02 van verbrandingsgassen gedoseerde C02 van verbrandingsgassen aanvullend gedoseerde C02

De subroutine ZTWMC02 berekent voor de C02-berekeningsalgoritmen zonder warmteopslagtank (algoritme 1 t/m 4) de fotosynthese, de nieuwe C02-concentratie, de verbruikte rookgas C02 en eventueel het verbruik van aanvullende zuivere C02. Bij al deze 4 algoritmen wordt allereerst de nieuwe C02-concentratie berekend zonder aanvullende dosering van zuiver C02 door de subroutine NWC02 (NieuWe C02-concentratie, 3.11.3). Indien de berekende C02-concentratie lager is dan het setpoint, wordt bij algoritme 2 en 4 aanvullend zuiver C02 gedoseerd. De grootte van deze flux wordt berekend door de subroutine NFC02 (Nieuwe Flux C02,  $3.11.6$ ). Voor algoritme 2 t/m 4 wordt de CO2-produktie in rookgas berekend uit de door de subroutine POSTFYS (3.8) bepaalde stookbehoefte. Deze berekening vindt plaats door de funktie GASC02 (3.11.10). Indien restwarmte wordt gebruikt, wordt bij de dosering van rookgas (algoritme 3 en 4) de basislast van de stookbehoefte afgetrokken voordat de C02 produktie in rookgas wordt berekend.

*\*(3.11.2): berekening warmte- en C02-voorziening met tank (MTWMC02)* 

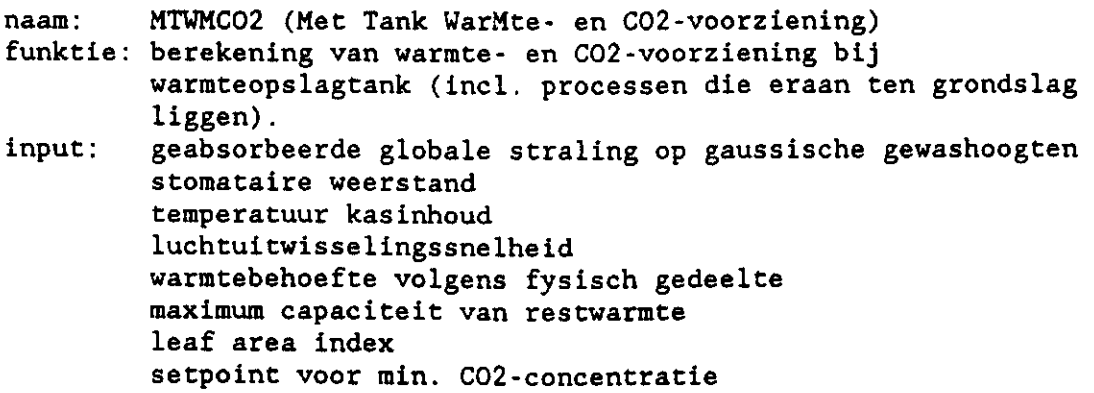

setpoint voor max. C02-concentratie C02-berekeningsalgoritme C02-concentratie (van vorige tijdstip) vaste branderstand voor vullen van warmtebuffer tijdstap tussen 2 datasets C02-concentratie buiten warmtecapaciteit van tank (t.o.v. min. tanktemperatuur) vorige warmteinhoud van tank (t.o.v. min. tanktemperatuur) gemiddelde buistemperatuur gemiddelde kashoogte output: warmtevraag van verwarmingsketel nieuwe warmteinhoud tank (t.o.v. min. tanktemperatuur) warmteverlies tank warmteflux tank (in-uit) warmteflux in tank warmteflux uit tank aanwending van restwarmte warmteproduktie bij aardgasverbranding om benodigde C02 via rookgas te leveren (niet altijd gerealiseerd) nieuwe C02-concentratie in kas netto fotosynthese netto drogestoftoename C02-verliezen a.g.v. ventilatie doseerbare C02 van verbrandingsgassen gedoseerde C02 van verbrandingsgassen aanvullend gedoseerde C02

De subroutine MTWMC02 berekent voor de C02-berekeningsalgoritmen met warmteopslagtank (algoritme 1, 5 t/m 8) de fotosynthese, nieuwe C02-concentratie, gebruik van rookgas C02, eventueel aanvullende zuivere C02, de nieuwe warmteinhoud van warmteopslagtank en eventueel het gebruik van restwarmte.

Allereerst wordt bepaald wat de lekverliezen van de tank zijn. Vervolgens wordt berekend hoeveel warmte er uit de tank kan worden gehaald en hoeveel warmte er nog in de tank opgeslagen kan worden. Bij algoritme 1 wordt daarna de nieuwe C02-concentratie berekend door de subroutine NWC02 (3.11.3). De hoeveelheid warmte in de tank wordt verminderd met de lekverliezen en de warmtebehoefte van de kas. Pas als geen warmte meer uit de tank kan worden gehaald, wordt de restwarmte aangesproken.

Bij algoritme 5 en 6 wordt eerst de C02-concentratie in de kas zonder C02-dosering berekend door de subroutine NWC02 (3.11.3). Indien de C02-concentratie onder de C02-streefwaarde komt, wordt vervolgens de C02-behoefte die nodig is voor het handhaven van de C02-streefwaarde berekend door de subroutine NFC02 (3.11.6). Daarna wordt bekeken of er warmte in de tank moet en kan worden opgeslagen, of dat extra warmte uit de tank gehaald moet worden. Indien de C02-produktie afwijkt van de C02-behoefte voor de C02-streefwaarde, wordt een nieuwe C02-concentratie berekend door de subroutine NWC02 (3.11.3).

Bij algoritme 7 en 8 is de branderstand een gegeven. Daaruit kan de warmteproduktie worden berekend, waarbij de ingestelde branderstand nooit zo hoog mag komen dat zoveel C02 wordt geproduceerd dat de maximum C02-concentratie wordt overschreden. Hiervoor wordt de maximum doseerflux voor het handhaven van de maximum C02-concentratie berekend door de subroutine NFC02 (3.11.6). Vervolgens wordt bekeken of er warmte in de tank moet en kan worden opgeslagen, of dat extra warmte uit de tank moet worden gehaald. Daarna wordt de nieuwe C02-concentratie berekend door de subroutine NWC02 (3.11.3).

 $\mathbf{v}$ 

Indien de berekende C02-concentratie lager is dan het setpoint wordt bij algoritme 6 en 8 aanvullend zuiver C02 gedoseerd. De grootte van deze flux wordt berekend door de subroutine NFC02 (Nieuwe Flux C02, 3.11.6). Voor algoritmen 5 t/m 8 wordt de C02-produktie in rookgas berekend uit de door de subroutine POSTFYS (3.8) bepaalde stookbehoefte of ingestelde branderstand. Deze berekening vindt plaats door de funktie GASC02 (3.11.10). Indien voor C02-dosering warmte opgeslagen moet worden, berekent de funktie WGAS (3.11.11) de grootte van de warmteflux die bij de C02-aanmaak wordt geproduceerd. *\*(3.11.3): berekening nieuwe C02-concentratie (NWC02)*  naam: NWC02 (berekening Nieuwe C02-concentratie) funktie: berekening van nieuwe C02-concentratie, netto fotosynthese en ventilatieverliezen input: geabsorbeerde globale straling op gaussische gewashoogten stomataire weerstand temperatuur kas inhoud luchtuitwisselingssnelheid leaf area index setpoint voor max. C02-concentratie C02-concentratie van vorige tijdstip C02-concentratie buiten gemiddelde kashoogte tijdstap tussen 2 datasets beschikbare C02 in rookgassen stapgrootte voor C02-berekening output: nieuwe C02-concentratie in kas C02-verliezen a.g.v. ventilatie netto fotosynthese netto drogestoftoename gedoseerde C02 van rookgassen Voor een goede benadering van de C02-concentratie in de kas kan deze

C02-concentratie niet volgens een steady state berekeningswijze worden bepaald, omdat bij geringe ventilatie de tijdconstante erg groot is (tijdconstante is inverse van ventilatievoud, zie deelverslag la "Modelbeschrijving" bijlage II). Dit heeft het gevolg dat de evenwichtssituatie van de C02-concentratie in de kas in werkelijkheid pas na vele uren wordt bereikt, terwijl het model dit binnen een uur realiseert.

Daarom wordt in het ECP-model de C02-concentratie dynamisch berekend. Omdat overdag de fotosynthese afhankelijk is van de C02-concentratie, is voor verschillende rekenalgoritmen voor de dag en nacht gekozen. Deze berekeningen vinden plaats in 2 subroutines, resp. C02DAG (3.11.4) en C02NACHT (3.11.5), die vanuit NWC02 worden aangeroepen.

*\*(3.11.4): berekening C02-concentrât ie overdag (C02DAG)* 

naam: C02DAG (berekening C02-concentratie overDAG)

gedoseerde C02 van rookgassen

- funktie: berekening van nieuwe C02-concentratie, netto fotosynthese en ventilatieverliezen overdag,
- input: geabsorbeerde globale straling op gaussische gewashoogten stomataire weerstand temperatuur kasinhoud luchtuitwisselingssnelheid leaf area index setpoint voor max. C02-concentratie C02-concentratie (van vorige tijdstip) C02-concentratie buiten gemiddelde kashoogte tijdstap tussen 2 datasets beschikbare C02 in rookgassen stapgrootte voor C02-berekening output: nieuwe C02-concentratie in kas C02-verliezen a.g.v. ventilatie netto fotosynthese netto drogestoftoename

De subroutine C02DAG berekent voor overdag de nieuwe C02-concentratie, de fotosynthese, de ventilatieverliezen en eventueel de te doseren hoeveelheid C02 uit rookgas.

Omdat de fotosynthese overdag afhankelijk is van de C02-concentratie kan de nieuwe C02-concentratie niet rechtstreeks worden bepaald, maar moet stapsgewijs gebeuren (dynamisch met tijdstappen van max. 10 min.). Hiervoor wordt vooraf aan elke tijdstap de fotosynthese en ventilatieverliezen berekend. In combinatie met eventueel te doseren rookgas C02 volgt hieruit de netto C02-flux. Uit de netto C02-flux is de C02 concentratie na dat tijdstap te bepalen. Deze berekening wordt 5 maal herhaald. Voor het optreden van divergentie van de C02-concentratie wordt gecorrigeerd.

De fotosynthese wordt berekend door de subroutine GEWAS (3.11.7).

*\*(3.11.5): berekening C02-concentratie 's nachts (C02NACHT)* 

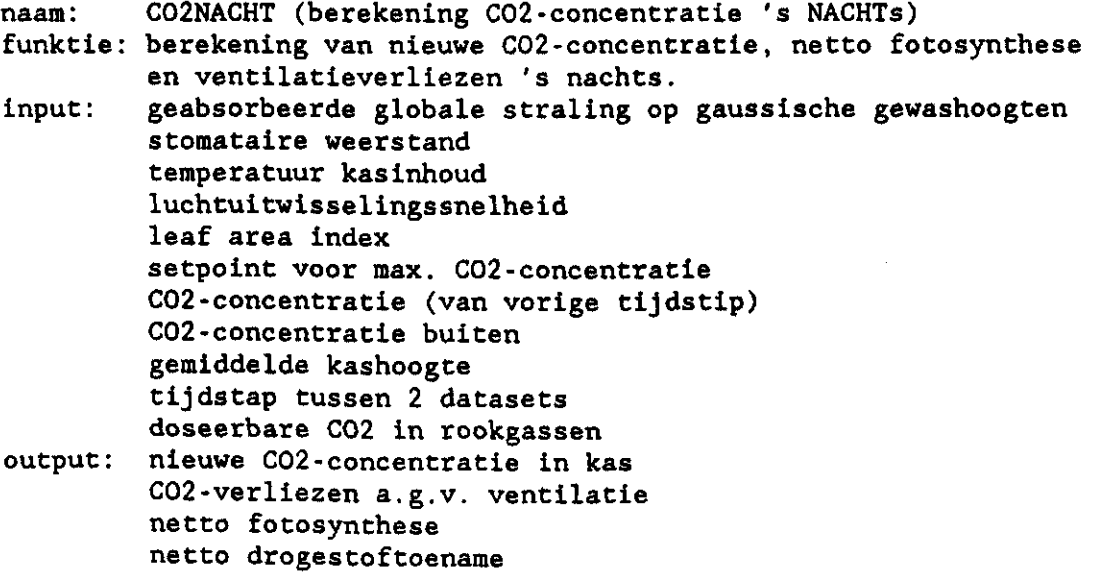

### gedoseerde C02 van rookgassen

De subroutine C02NACHT berekent voor de nacht de nieuwe C02 concentratie, fotosynthese, ventilatieverliezen en eventueel de te doseren hoeveelheid C02 in rookgas. Gedurende de donkerperiode is de respiratie onafhankelijk van de C02-concentratie. Daarom kan de nieuwe C02-concentratie eenvoudig langs rekenkundige weg worden berekend. Voor de berekening van de netto fotosynthese wordt de subroutine GEWAS (3.11.7) aangeroepen.

### *\*(3.11.6): berekening netto C02-flux (NFC02)*

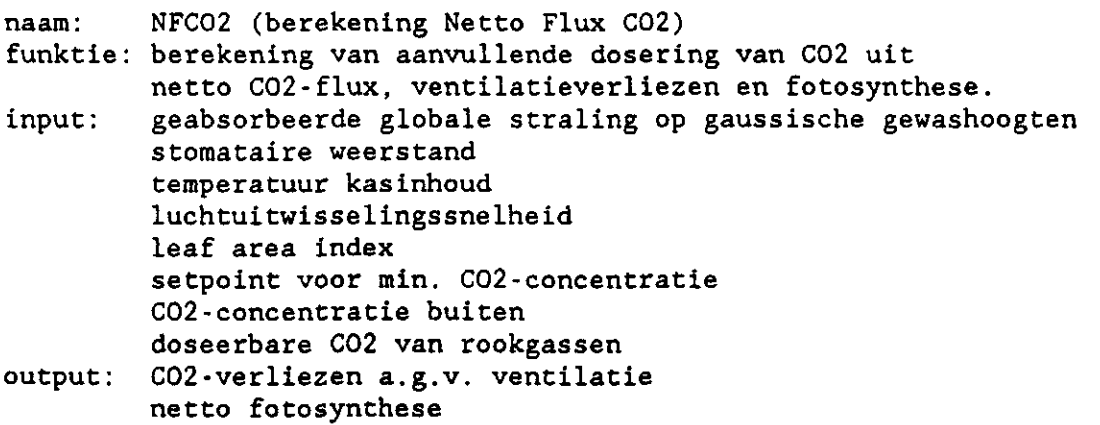

netto drogestoftoename aanvullend te doseren C02

De subroutine NFC02 berekent de netto C02-flux uit de fotosynthese, ventilatieverliezen en eventueel rookgasdosering bij minimum C02-concentratie. Hieruit volgt de flux voor aanvullende C02-dosering. Voor de berekening van de fotosynthese wordt de subroutine GEWAS (3.11.7) aangeroepen.

## *\*(3 .11.7): berekening gewasfotosynthese (GEWAS)*

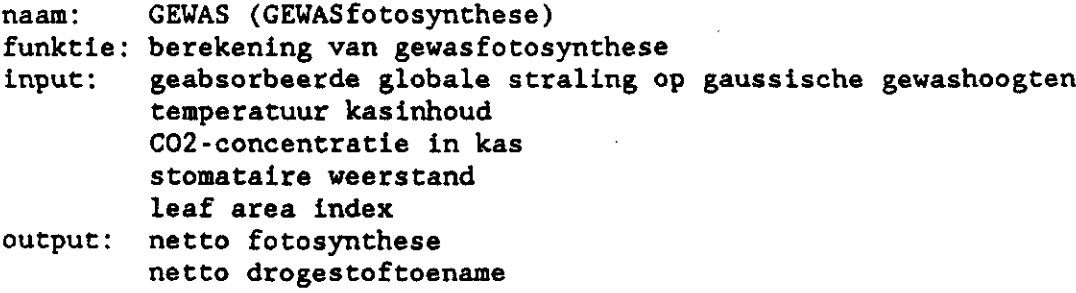

De subroutine GEWAS berekent voor de opgegeven geabsorbeerde globale straling op gaussische gewashoogten de bruto bladfotosynthese en vervolgens de bruto en netto gewasfotosynthese. Hierbij wordt rekening gehouden met de groei- en onderhoudsademhaling. Uit de nettogewasfotosynthese wordt vervolgens de netto drogestoftoename berekend. Voor de berekening van de bruto bladfotosynthese wordt de subroutine BRUFOT (3.11.8) aangeroepen. De subroutine BRUFOT heeft voor die berekening enkele bladfotosynthesekengetallen nodig die door de subroutine FOTKEN (3.11.9) worden berekend.

*\*(3.11.8): berekening bruto bladfotosynthese (BRUFOT)* 

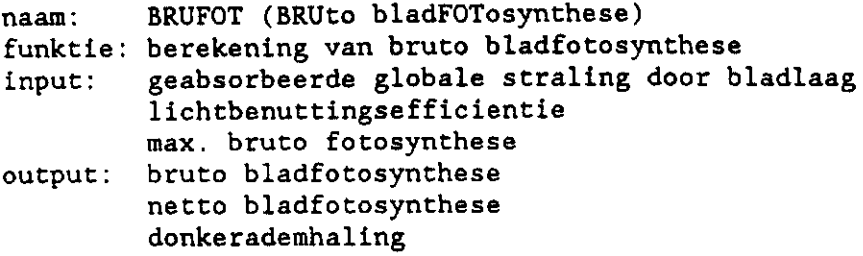

De subroutine BRUFOT berekent uit enkele bladfotosynthese-kengetallen de bladfotosynthese.

*\*(3.11.9): berekening bladfotosynthese-kengetallen (FOTKEN)* 

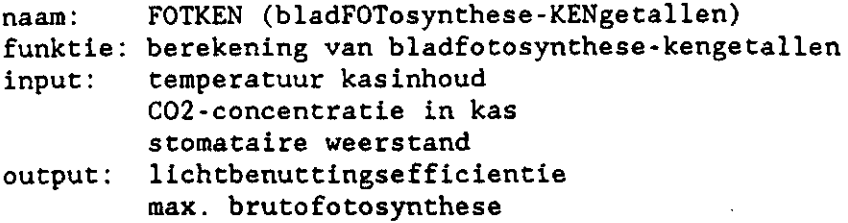

De subroutine FOTKEN berekent uit de temperatuur van blad (gelijk gesteld aan temperatuur van kasinhoud), C02-concentratie en stomataire weerstand enkele bladfotosynthese-kengetallen. Deze kengetallen gelden voor alle bladlagen.

*\*(3.11.10): berekening C02-produktie uit warmteopwekking (GASC02)* 

naam: GASC02 (C02 uit aardGAS) funktie: berekening van C02-produktie bij berekende stookbehoefte door verbranding van aardgas. input: stookbehoefte output: te doseren C02 van verbrandingsgassen common: rendement ketel en condensor

De funktie GASC02 berekent de C02-produktie die bij de realisering van de stookbehoefte door verbranding van aardgas wordt geleverd. Hierbij wordt rekening gehouden met het opgegeven rendement van ketel en condensor.

*\*(3 .11.11): berekening warmteproduktie bij aanmaak C02 (WGAS)* 

naam: WGAS (Warmteproduktie bij C02 aanmaak uit aardGAS) funktie: berekening van warmteproduktie bij verbranding van aardgas om aan gegeven C02-behoefte te voldoen, input: C02-behoefte output: warmteproduktie bij verbranding van aardgas common: rendement ketel en condensor

De funktie WGAS berekent de warmteproduktie die bij de realisering van de C02-behoefte door verbranding van aardgas vrijkomt. Hierbij wordt rekening gehouden met het opgegeven rendement van ketel en condensor.

\**(3.11.12): berekening gasverbruik bij gegeven warmtevraag (GASVERB)*  naam: GASVERB (berekening GASVERBruik bij gegeven warmtevraag) funktie: berekening van aardgasverbruik bij gegeven warmtevraag rekening houdend met rendement van ketel en condensor. input: warmtevraag output: aardgasverbruik common: rendement ketel en condensor De funktie GASVERB berekent het aardgasverbruik bij gegeven warmtevraag. Hierbij wordt rekening gehouden met het opgegeven rendement van ketel en condensor. *\*(3.12):* uurresultaten *(RESUUR)*  naam: RESUUR (UURRESultaten) funktie: verwerken en wegschrijven van uurresultaten input: berekende variabelen door eerdere modules output: De subroutine RESUUR verwerkt uurresultaten en schrijft ze weg. Hierbij maakt RESUUR gebruik van 3 subroutines: - RESUl (3.12.1): berekenen van cumulatieven voor P-outputfi - RESU2 (3.12.2): verwerken van variabelen voor A-outputfi - RESU3 (3.12.3): wegschrijven voor uur-output van verschei variabelen naar U-outputfiles. *\*(3.12.1):* uurresultaten - *deel 1 (RESU1)*  naam: funktie: berekenen van cumulatieven voor P-outputf input: berekende variabelen door eerd<mark>ere</mark> moc output : common: aantal dagen waarover gem. b<mark>ereke</mark> RESU1 (UurRESultaten - deel 1) perioden binnen dag waarover gem. berekening cumulatieven van variabelen De subroutine RESU1 berekent de cumulatieven van verscheidene variabelen voor P-outputfile. Hierbij wordt rekening gehouden met het tijdstip op de dag, omdat bepaalde variabelen gesommeerd worden over bepaalde uren van de dag, over de dagperiode of over de nachtperiode. *\*(3.12.2): uurresultaten* - *deel 2 (RESU2)*  naam: funktie: verwerken van variabelen voor A-outputf input : output: common: array met uurwa<mark>ar</mark>d RESU2 (UurRESultaten - deel 2) berekende variabelen door eerdere modules De subroutine RESU2 schrijft van een aantal variabelen hun uurwaarde in

arrays, zodat aan het einde van de dag alle uurwaarden op 1 regel weggeschreven kunnen worden (zie RESD3, 3.14.3).

*\*(3.12.3):* uurresul taten - *deel 3 (RESU3)*  naam: RESU3 (UurRESultaten - deel 3) funktie: schrijven van uur-output van verscheidene variabelen naar U-outputfiles input: berekende variabelen door eerdere modules output: common: geopende outputfiles De subroutine RESU3 schrijft van diverse variabelen hun uurwaarden direct naar U-outputfiles. *\*(3.13): berekening kg-produktie (KGPROD)*  naam: KGPROD (berekening oogstbare KG-PRODuktie) funktie: berekening van verdeling over vruchtgroeiperiode van de dagelijkse kg-produktie uit netto -gewasgroei, drogestofverdeling en drogestofgehalte van vrucht, input: dagnummer assimilaten verdeling over uitgroeiduur fractie drogestof naar vruchten aantal dagen waarover assimilaten verdeeld worden netto gewasgroei output: gecumuleerde te oogsten vruchtgroei (vers) op oogstdag (aangemaakt gedurende vruchtgroeiduur) common: array met gewas- en vruchtgroeigegevens

De subroutine KGPROD berekent eens per dag de verse vruchtgroei uit de netto drogestoftoename, de fractie van de drogestof dat naar de vruchten gaat en het drogestofgehalte van de vruchten. Omdat de vruchten niet meteen oogstbaar zijn, wordt de oogst over een veronderstelde groeiduur verdeeld. Deze verdeling in de tijd is gewasafhankelijk. Bij berekeningen in KGPROD wordt rekening gehouden met teeltwisselingen.

*\*(3.1â): dagresultaten (RESDAG)* 

naam: RESDAG (DAGRESultaten) funktie: verwerken en wegschrijven van dagresultaten input: dagnummer dagteller voor gem. berekening output: nieuwe dagteller voor gem. berekening common: aantal dagen waarover gem. berekening

De subroutine RESDAG verwerkt dagresultaten en schrijft ze weg. Hierbij maakt RESDAG gebruik van 3 subroutines :

- RESD1 (3.14.1): berekenen van gemiddelden voor P-outputfiles;
- RESD2 (3.14.2): wegschrijven naar P-outputfiles;

- RESD3 (3.14.3): wegschrijven naar A-outputfiles.

De subroutines RESD1 en RESD2 worden alleen aangeroepen aan het einde van een periode waarover gemiddelden en cumulatieven moeten worden berekend (voor P-outputfiles). De subroutine RESD3 wordt voor elke dag aangeroepen.

*\*(3.14.1): dagresultaten* - *deel 1 (RESD1)*  naam: RESD1 (DagRESultaten - deel 1) funktie: berekenen van gemiddelden voor P-outputfiles input: output: common: cumulatieven van variabelen aantal dagen waarover gem. berekening output voor P-outputfiles De subroutine RESD1 berekent de gemiddelden van de cumulatieven van variabelen voor de P-outputfiles. *\*(3.14.2): dagresultaten* - *deel 2 (RESD2)*  naam: RESD2 (DagRESultaten - deel 2) funktie: wegschrijven naar P-outputfiles input : output: common: geopende P-outputfiles output voor P-outputfiles De subroutine RESD2 schrijft berekende gemiddelden en cumulatieven over de outputperiode weg naar de geopende P-outputfiles. *\*(3.14.3): dagresultacen* - *deel 3 (RESD3)*  naam: RESD3 (DagRESultaten - deel 3) funktie: wegschrijven naar A-outputfiles input: output: common: array met uurwaarden De subroutine RESD3 schrijft van elke dag een dagoverzicht met uurwaarden van verscheidene variabelen weg naar de geopende. A-outputfiles. *\*(3.15): eindresultaten (RESEIND)*  naam: RESEIND (EINDRESultaten) funktie: verwerken en wegschrijven van eindresultaten input: dagelijkse geoogste kg dagteller voor gem. berekening output : common: aantal dagen waarover gem. berekening De subroutine RESEIND verzorgt het verwerken en wegschrijven van eindresultaten. Hierbij maakt RESEIND gebruik van de volgende subroutines: - RESE1 (3.15.1): berekening van kg-produktie voor elke per • RESE2 (3.15.2): wegschrijven van kg-produktie naar P-outputfi - RESE3 (3.15.3): berekening van eind cum. en gem. voor P-outpu - RESE4 (3.15.4): wegschrijven v. eind cum. + gem. naar P-outpu

CLOSOUT (3.15.5): sluiten van outputfiles.

\**(3.15.1): eindresultaten* - *deel 1 (RESE1)*  naam: RESE1 (EindRESultaten - deel 1) funktie: berekening van kg-produktie voor elke periode input: dagelijkse geoogste kg output: geoogste kg in elke periode en cumulatief common: aantal dagen waarover gem. berekening De subroutine RESE1 berekent voor elke periode waarover de cumulatieven en gemiddelden van de andere variabelen bepaald zijn de geoogste kg-produktie en de cumulatieve produktie. *\*(3.15.2): eindresultaten - deel 2 (RESE2)*  naam: RESE2 (EindRESultaten - deel 2) funktie: wegschrijven van kg-produktie naar P-outputfiles input: geoogste kg in elke periode en cumulatief output : common: aantal dagen waarover gem. berekening geopende P-outputfiles De subroutine RESE2 schrijft de geoogste kg-produktie van elke periode en de cumulatieve produktie naar geopende P-outputfiles. Omdat de P-outputfiles ingevuld zijn, worden de files eerst gekopieerd naar een kladfile (scratch-file), waarna opnieuw de heading door subroutine KOPOUT (2.14) boven file wordt geschreven. Daarna wordt de data uit kladfile teruggekopieerd en aangevuld met produktiecijfers. *\*(3.15.3): eindresultaten - deel 3 (RESE3)*  naam: RESE3 (EindRESultaten - deel 3) funktie: berekening van eind cumulatieven en gemiddelden voor P-outputfiles input: geoogste kg in elke periode en cumulatief output: common: cumulatieven van variabelen aantal dagen waarover gem. berekening geopende P-outputfiles De subroutine RESE3 berekent de eindcumulatieven en -gemiddelden die aan het einde van de P-outputfiles komen te staan *\*(3.15.4): eindresultaten* - *deel* 4 *(RESE3)*  naam: RESE4 (EindRESultaten - deel 4) funktie: wegschrijven van eind cumulatieven en gemiddelden naar P-outputfiles input: geoogste kg in elke periode en cumulatief output : common: cumulatieven van variabelen aantal dagen waarover gem. berekening geopende P-outputfiles De subroutine RESE4 schijft de eindcumulatieven en gemiddelden naar alle geopende P-outputfiles.

*\*(3.15.5): sluiten outputfiles (CLOSOUT)* 

naam: CLOSOUT (CLOSe OUTputfiles) funktie: sluiten van outputfiles input: output: common: aantal geopende outputfiles

De subroutine CLOSOUT sluit alle geopende outputfiles. Hierbij wordt voor elke file de subroutine CLOSEFL (interactieve module) aangeroepen.

Voor de validatie- en gevoeligheidsruns is de subroutine SIMBER (3) uitgebreid met de aanroep van drie aanvullende subroutines, te weten INVAL1 (3.16), INVAL2 (3.17) en ZWTIJD (3.18). Omdat deze subroutines ook voor andere doeleinden kunnen worden gebruikt, zijn ze in de definitieve listing opgenomen en hierna in dit deelverslag gedocumenteerd

*\*(3.16): instellingen validatie deel 1 (INVAL1)* 

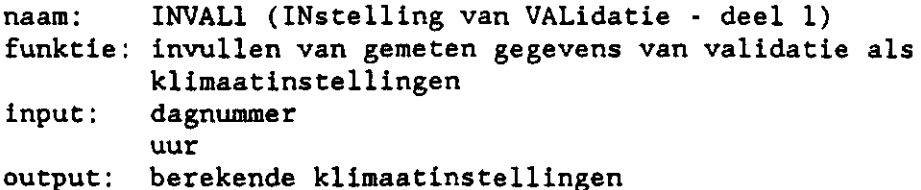

Met de subroutine INVAL1 kunnen de geregistreerde gegevens van de validatie als setpoint in bepaalde klimaatinstellingen worden ingevuld. Deze gegevens zijn al eerder door de subroutine INLVAL (2.5c) vanuit de datafile VAL.DAT ingelezen. INVAL1 wordt door de subroutine SIMBER (3) aangeroepen tussen de subroutine SETKLIM (3.4) en RADIN (3.5). Door het invullen van gemeten gegevens wordt een deel van de klimaatregeling van het ECP-model overgeslagen.

*\*(3.17): instellingen validatie deel 2 (INVAL2)* 

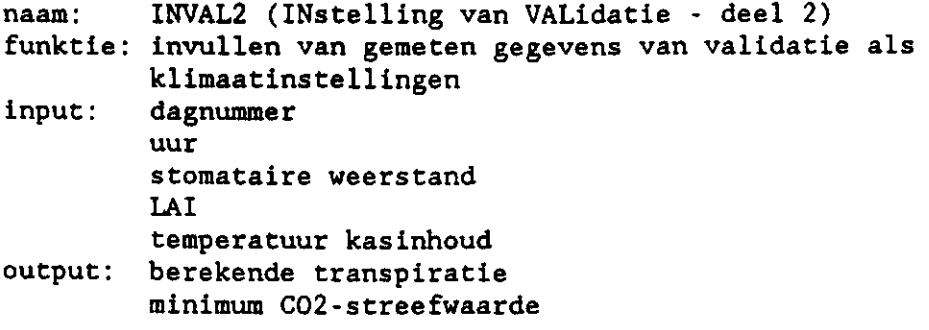

De subroutine INVAL2 is het vervolg op de subroutine INVAL1 (3.16). Hierin kan de gemeten C02-concentratie als C02-streefwaarde worden ingevuld. Verder kan de transpiratie bij gemeten temperatuur van kasinhoud en/of dampdruk worden berekend.

*\*(3.18): bijscellen zomer-wintertijd (ZWTIJD)* 

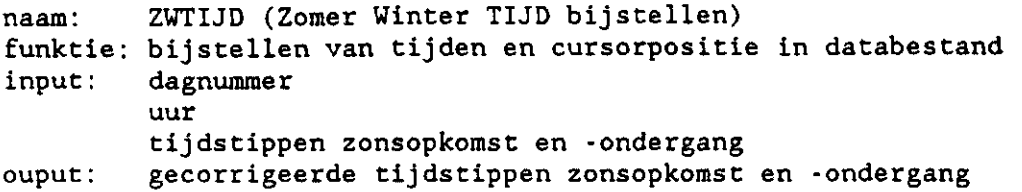

De subroutine ZWTIJD stelt de tijd bij naar zomertijd. De overgangstijden worden ingelezen deoor de subroutine INVAL1 (3.16). Deze keuzemogelijkheid is in het ECP-model ingebouwd, omdat bij de validatie de gegevens van het buitenklimaat allemaal op wintertijd waren gebaseerd terwijl de meetgegevens van de bedrijven in zomertijd waren geregistreerd.

## **2.3.4. Afsluiting**

*\*(â): afsluiting (EINDPAG)* 

naam: EINDPAG (EINDPAGina) funktie: schrijft eindpagina op beeldscherm als simulatieberekeningen beëindigd zijn. De eindpagina bestaat uit 2 kaders. Tevens wordt het beeldscherm op de normale kleuren ingesteld. input: uitvoeren van simulatie (logical) output :

De subroutine EINDPAG schrijft een pagina met afsluitende tekst op het beeldscherm. Indien de simulatieberekeningen zijn beëindigd, wordt aangegeven hoeveel runs met het programma zijn uitgevoerd, wat de extensie van de outputfiles van de laatste simulatierun is en op welke directory de outputfiles zijn weggeschreven. Voor het tekenen van de kaders wordt gebruik gemaakt van de interactieve module KADER (zie deelverslag lb "Documentatie invoergedeelte").

### **3. BRONVERMELDING**

- Bot, G.P.A., 1983. Greenhouse climate: from physical processes to a dynamic model. Proefschrift, Landbouwhogeschool, Wageningen, 239 pp.
- Houter, G., 1988. Simulatie van het C02-verbruik in de glastuinbouw: Modelopzet. Intern verslag nr. 6, Proefstation voor Tuinbouw onder Glas, Naaldwijk/ Centrum voor Agrobiologische Onderzoek, Wageningen, 19 pp.
- Houter, G.. 1989. Simulatie van het C02-verbruik in de glastuinbouw. Opbouw van simulatiegedeelte (verslag 3). Intern verslag nr. 37, Proefstation voor Tuinbouw onder Glas, Naaldwijk, 53 pp.
- Jones, H.G., 1983. Plants and microclimate: A quantitave approach to environmental plant physiology. Cambridge University Press, Cambridge, 323 pp.
- Marcelis, L.F.M., 1987. Simulatie van de waterhuishouding en de fotosynthese van kasgewassen. Doctoraalverslag Theoretische Teeltkunde, Landbouwuniversiteit, Wageningen, 72 pp.
- Rijsdijk, T., E. Nederhoff en F. Stelder, 1989. Optimalisatie C02-dosering: vergelijking optimalisatieprogramma met diverse praktijkregelingen. Intern verslag nr. 4, Proefstation voor Tuinbouw onder Glas, Naaldwijk, 49 pp.

BIJLAGE I. OVERZICHT VAN SUBROUTINES EN FUNKTIES IN AANROEP VOLGORDE

Hieronder volgt een overzicht van de volgorde waarin de subroutines en funkties van het programma ECPM0D2 met het inlees- en simulatiegedeelte van het ECP-model worden aangeroepen.

a. basis

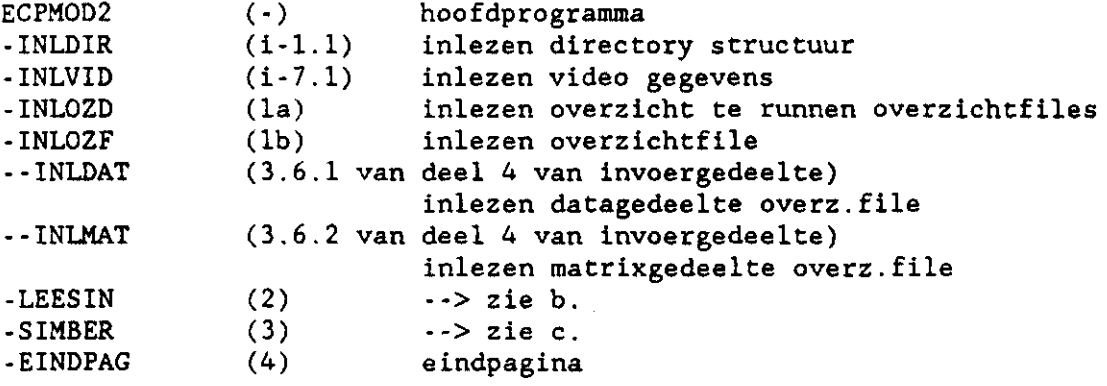

## b. inlezen datafiles en initialisatie outputfiles

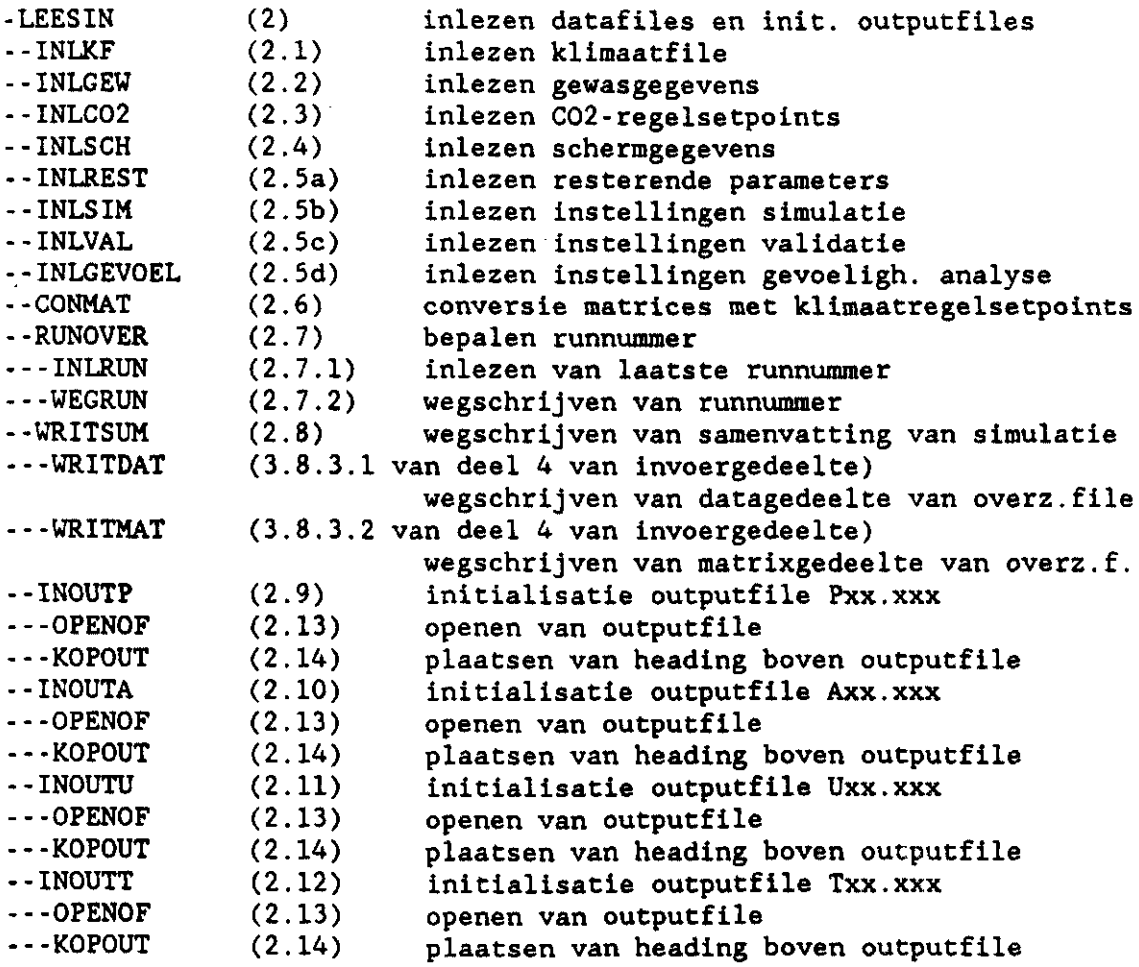

 $-51$ 

# c. simulatieberekeningen en wegschrijven resultaten

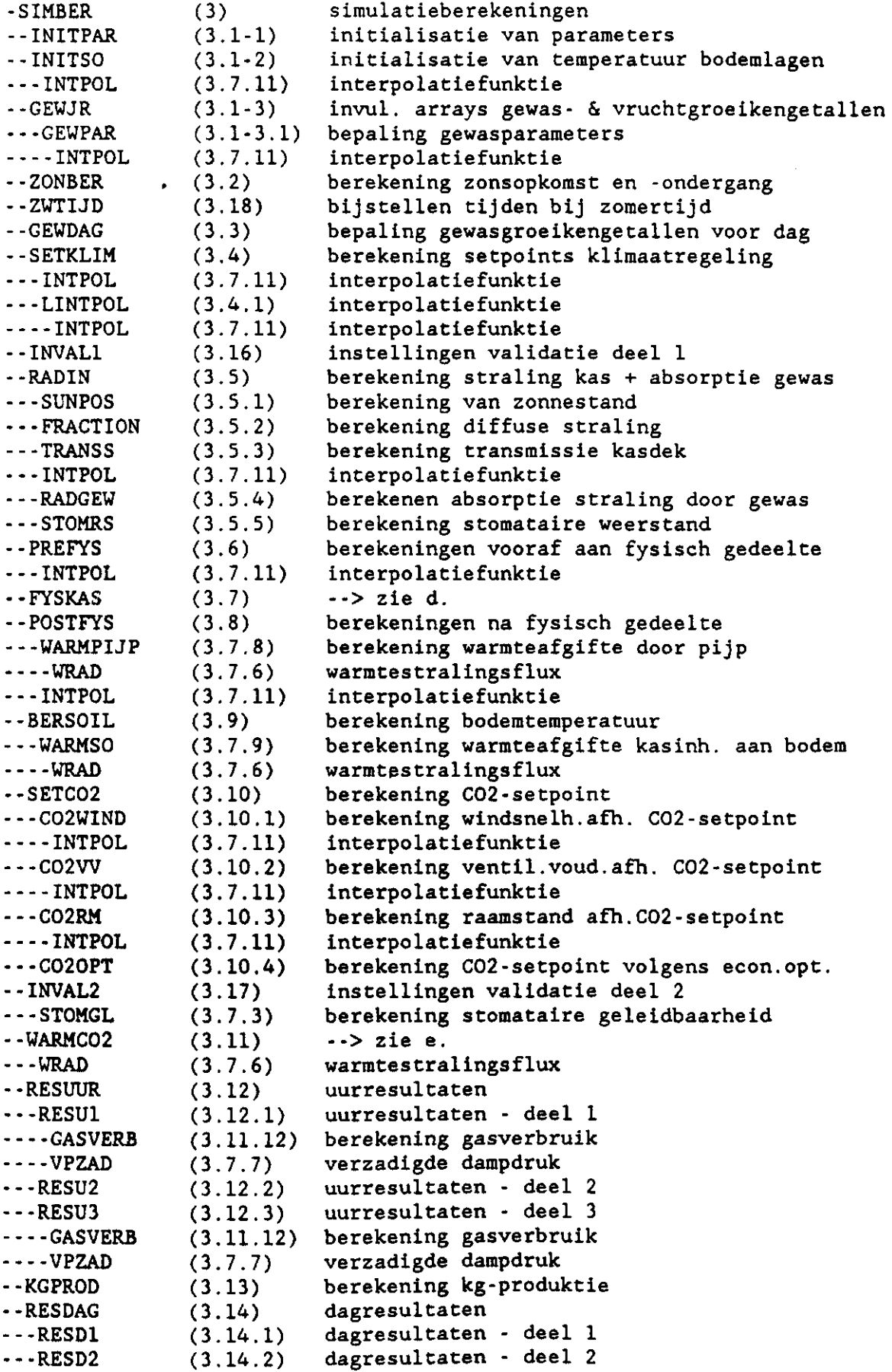

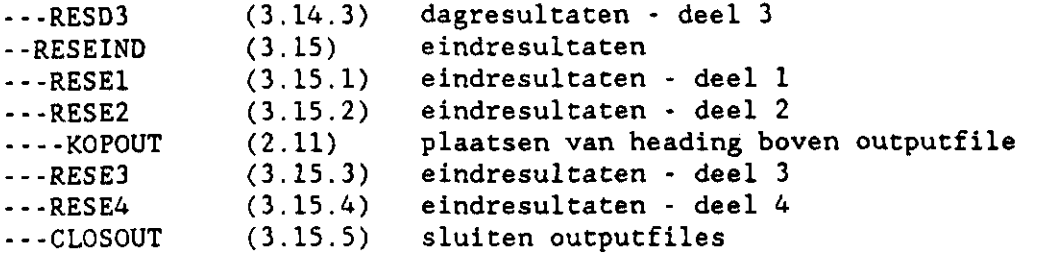

# d. fysisch gedeelte

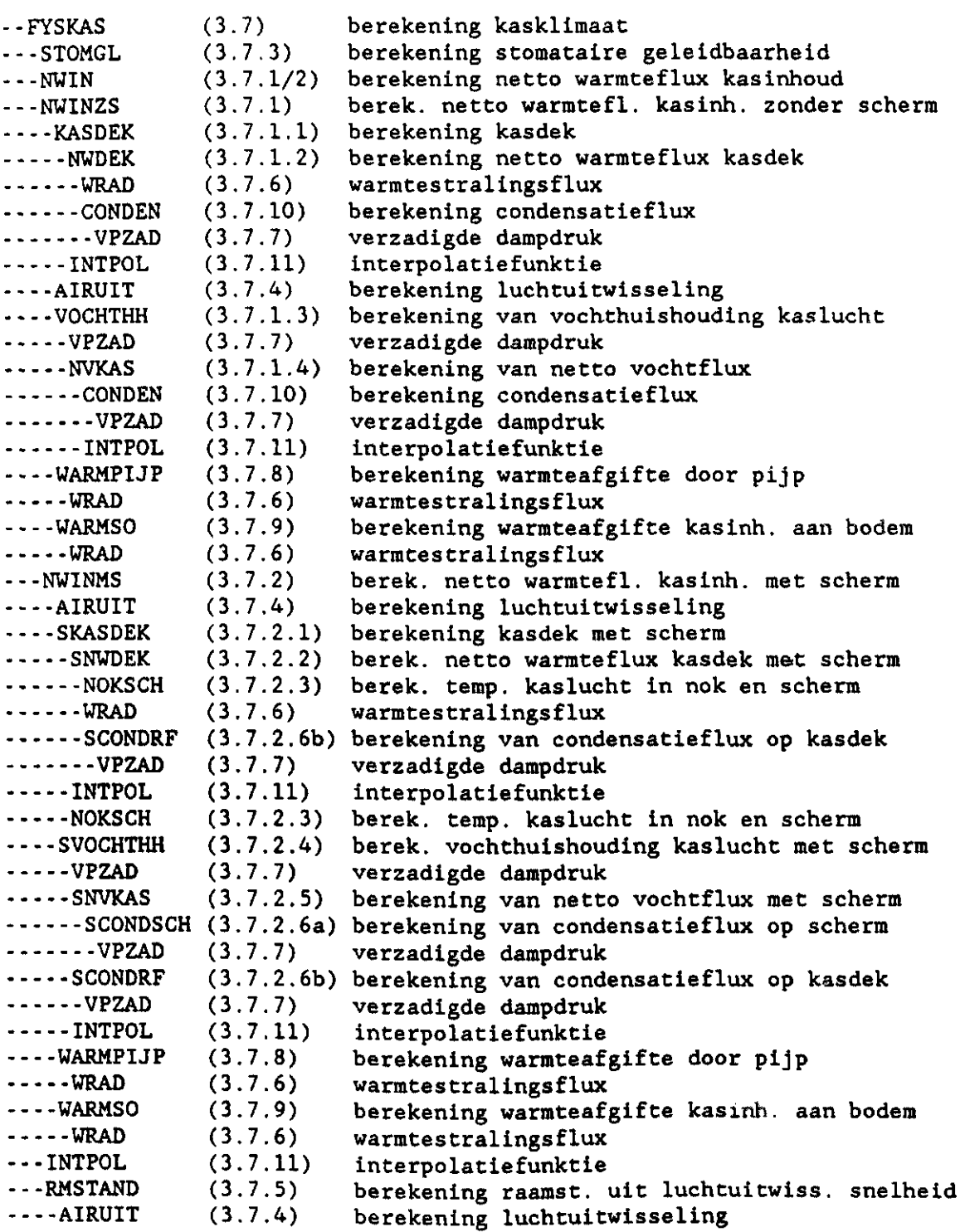

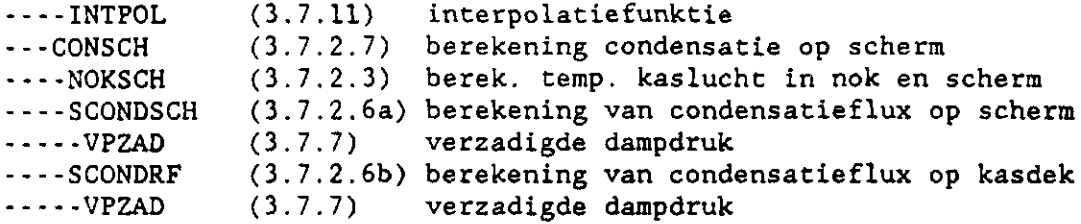

 $\mathcal{L}^{\text{max}}_{\text{max}}$  , where  $\mathcal{L}^{\text{max}}_{\text{max}}$ 

# e. C02-gedee,lte

 $\mathcal{L}^{\mathcal{L}}(\mathcal{L}^{\mathcal{L}}(\mathcal{L}^{\mathcal{L$ 

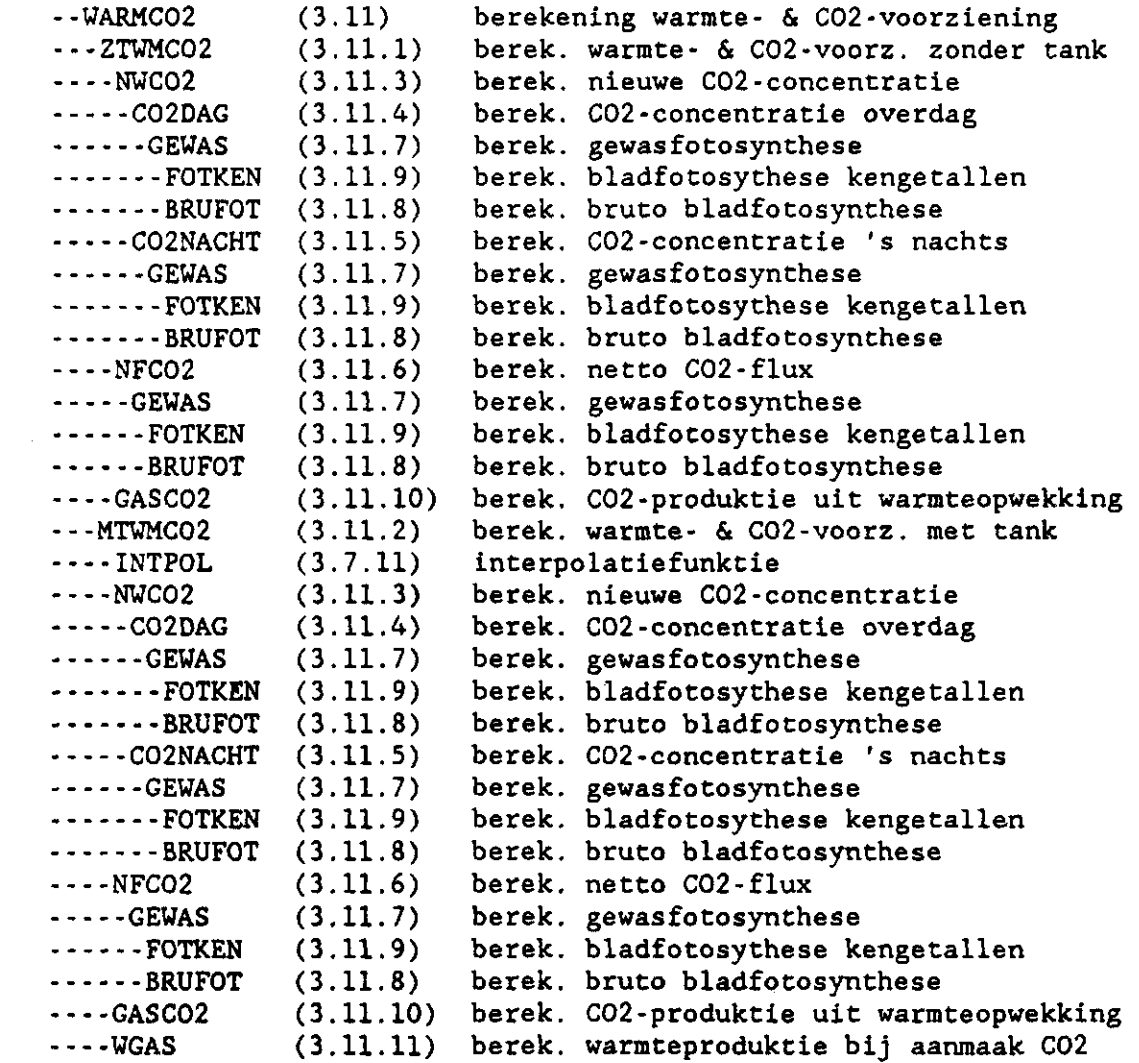

De listing van het simulatiegedeelte van het ECP-model, het programma ECPM0D2, is opgebouwd uit 10 delen (zie deelverslag 3 "Listing"). De modules zijn als volgt over die delen verdeeld.

SM1.F0R: basis van tweede deel van ECP-model (deel 1)

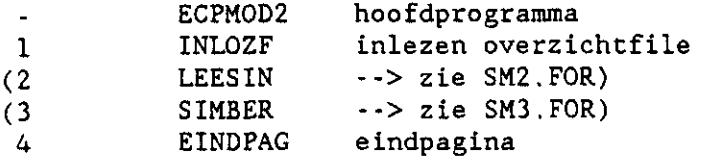

## SM2.F0R: inleesgedeelte (deel 2)

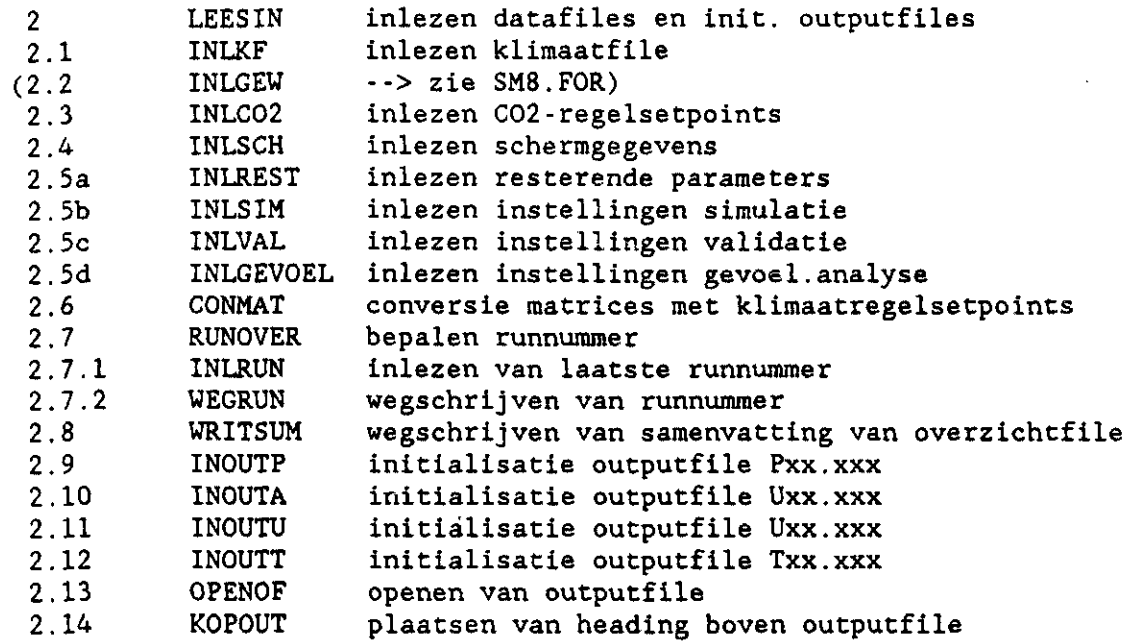

 $\ddot{\phantom{0}}$ 

## SM3.F0R: simulatiegedeelte (deel 3)

 $\ddot{\phantom{a}}$ 

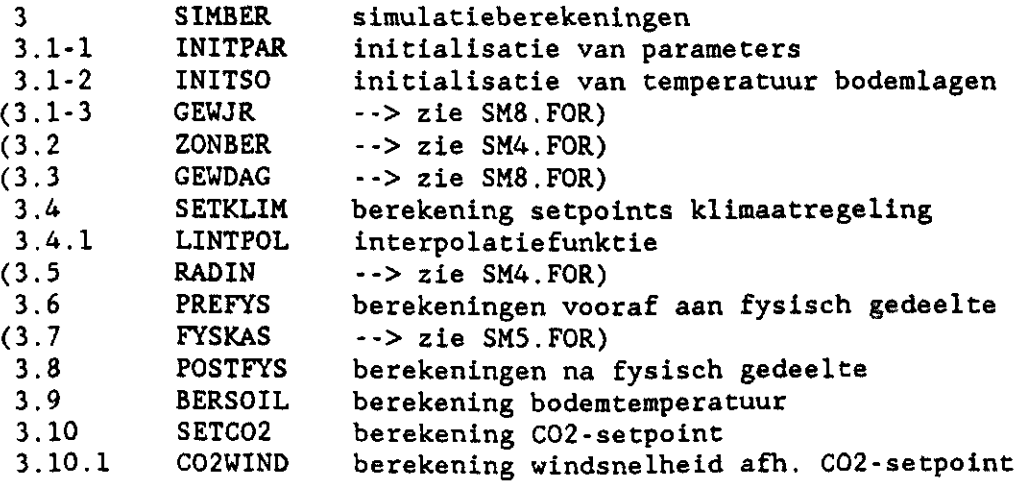

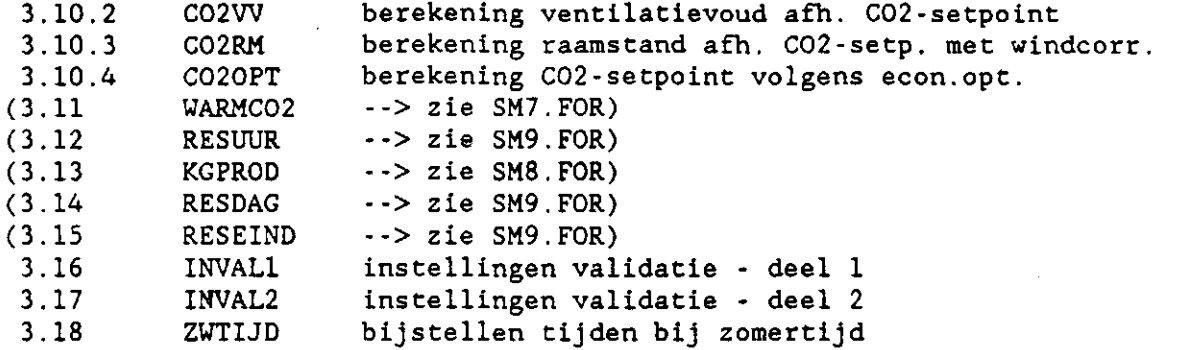

# **SM4.F0R: stralingsgedeelte** (deel 4)

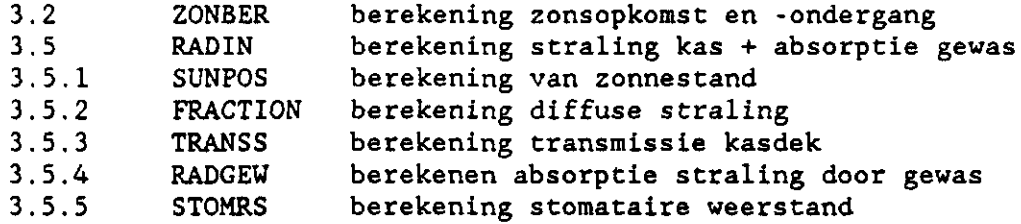

**SMS.FOR: fysisch gedeelte zonder scherm (deel 5)** 

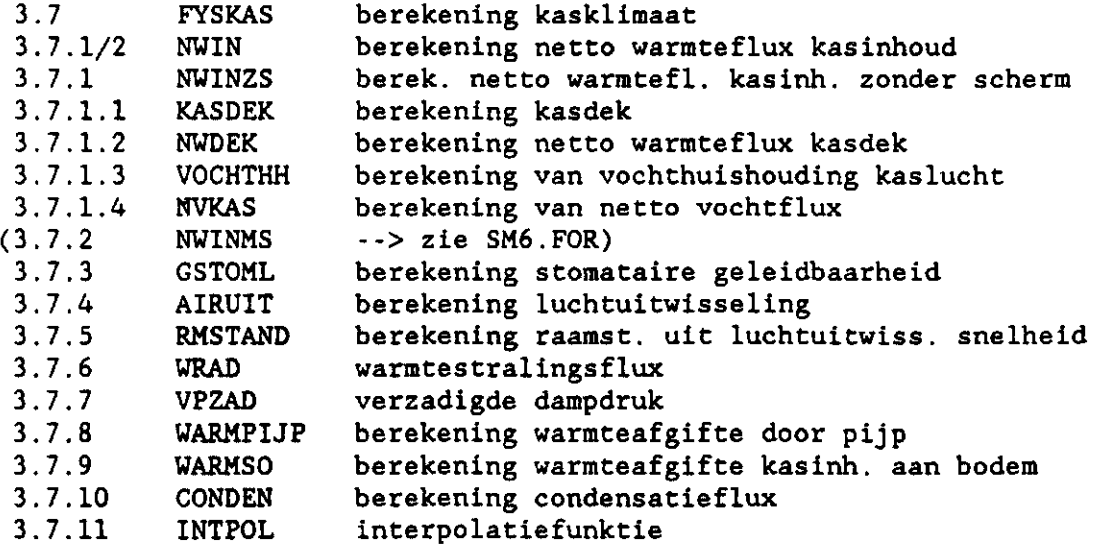

## **SM6.FOR: fysisch ge**

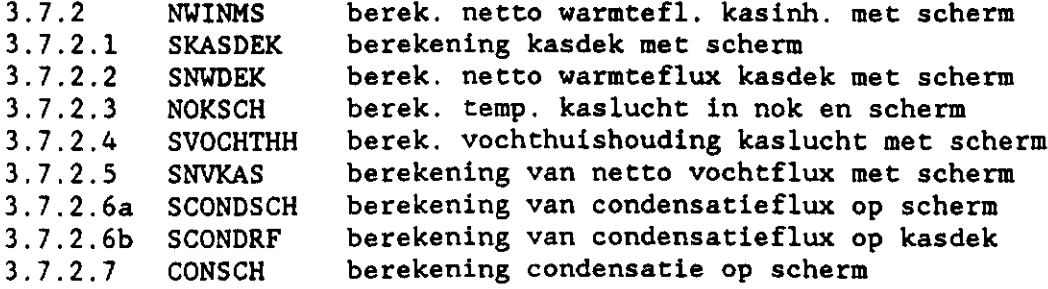

**SM7.F0R: C02-gedeelte (deel 7)** 

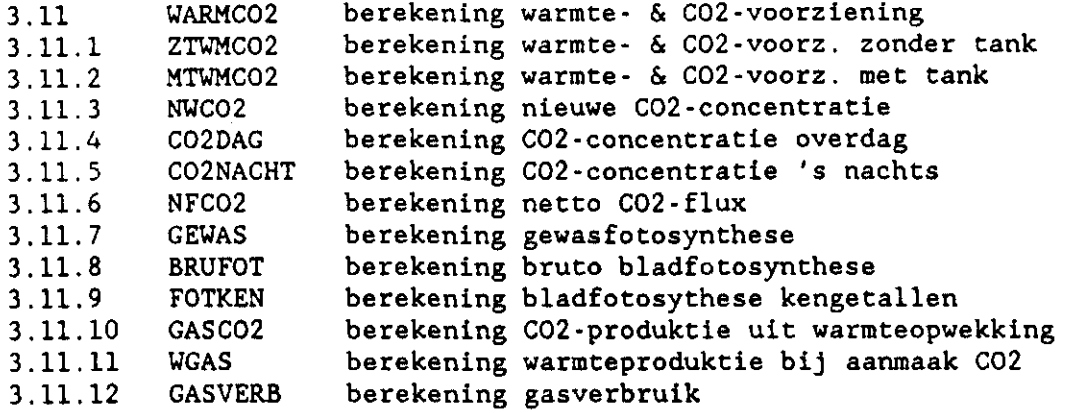

SM8.F0R: assimilatengedeelte (deel 8)

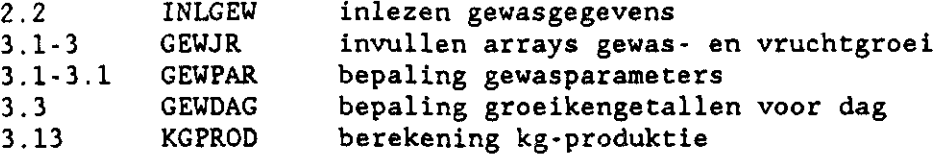

**SM9.F0R: output-verzorging (deel 9)** 

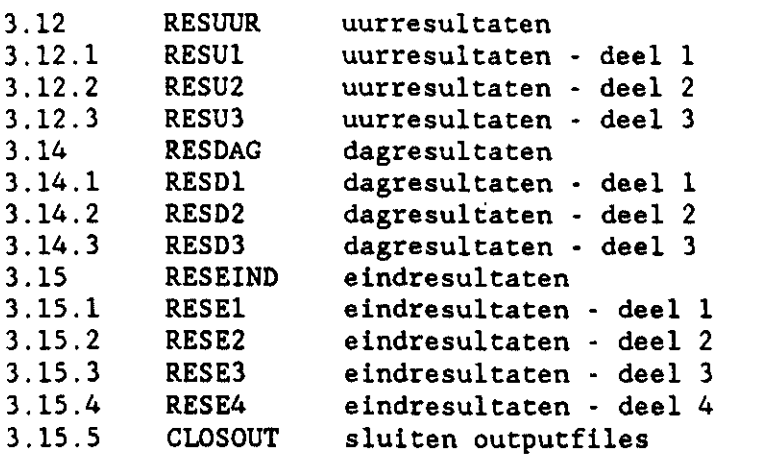

**SO.FOR: C02-optimalisâtie (deel 10)** 

De modules voor de C02-optimalisatie zijn niet gedocumenteerd, omdat ze door anderen zijn aangeleverd.

Daarnaast maakt ECPM0D2 gebruik van 2 delen van subroutines van ECPM0D1, namelijk:

**IV4.F0R: gebruikersgedeelte-**3 **(modules van ECPM0D1)** 

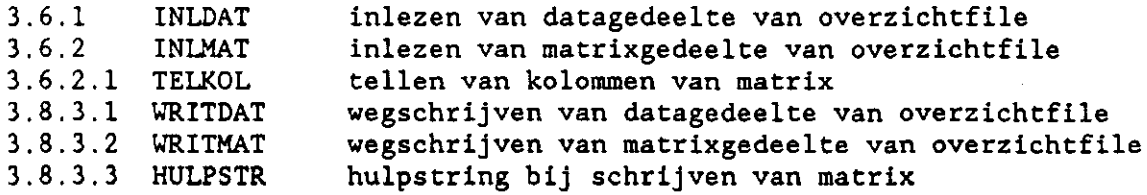

De nummering van deze 4 modules sluit aan bij de nummering van de modules van het programma ECPM0D1 (zie deelverslag lb "Documentatie invoergedeelte"

**IT.FOR: interactieve modules** 

zie bijlage III van deelverslag lb "Documentatie invoergedeelte"